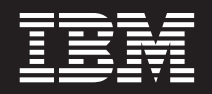

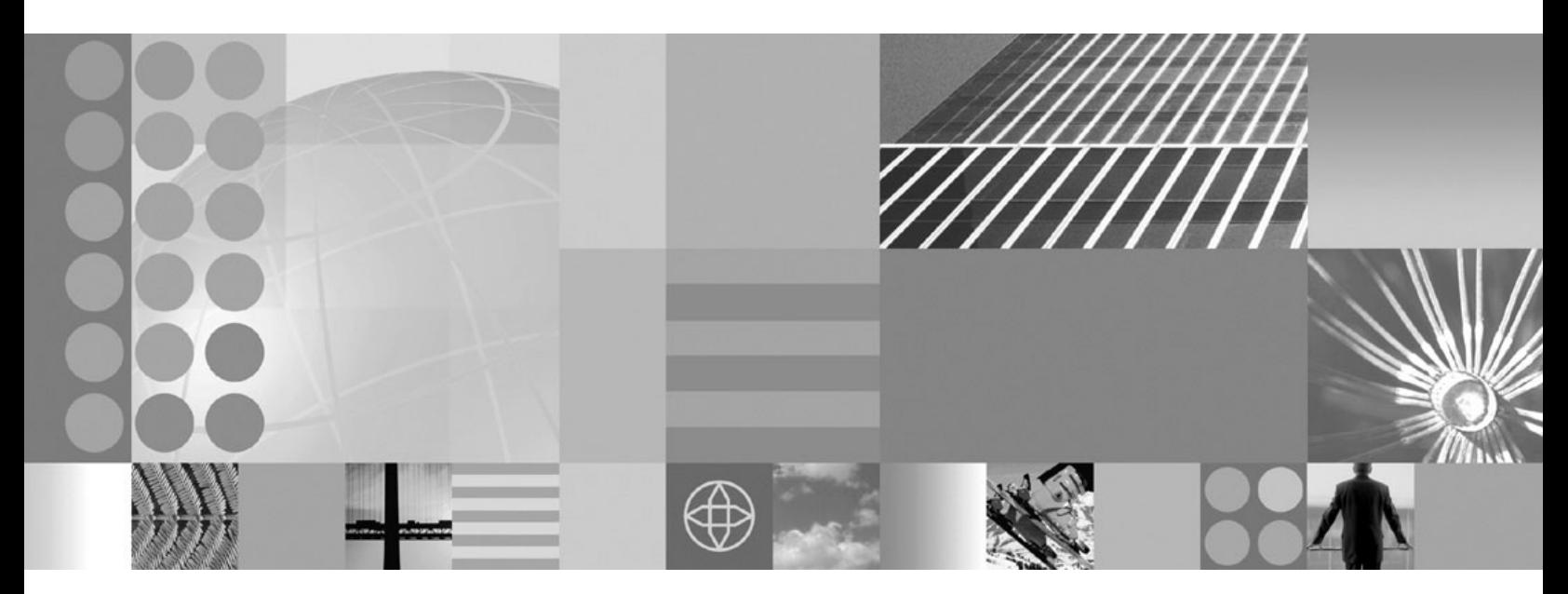

**Extension Services Developer's Guide**

#### **Second Edition (March 2004)**

This edition applies to Extension Services for WebSphere Everyplace version 5.7 and to all subsequent releases and modifications until otherwise indicated in new editions.

**© Copyright International Business Machines Corporation 2004. All rights reserved.**

US Government Users Restricted Rights – Use, duplication or disclosure restricted by GSA ADP Schedule Contract with IBM Corp.

# **Contents**

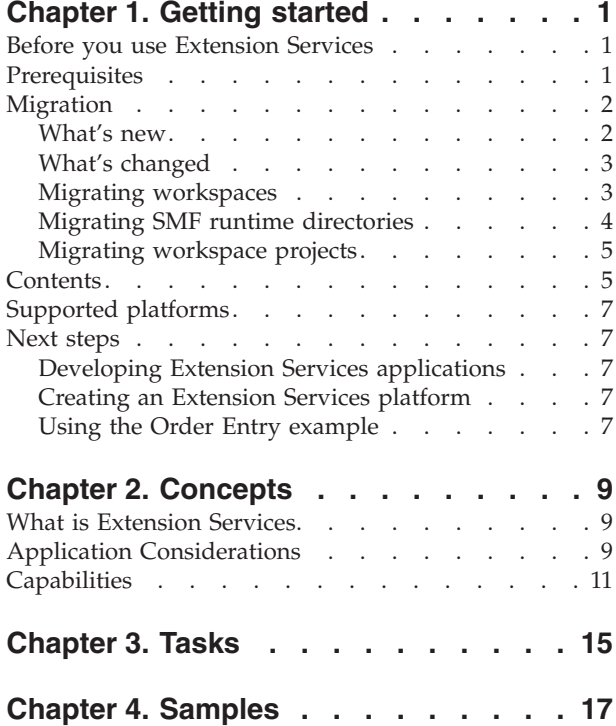

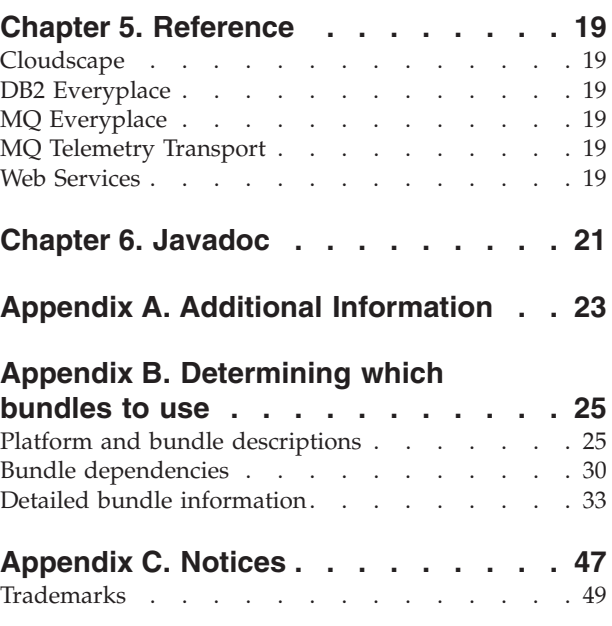

## <span id="page-4-0"></span>**Chapter 1. Getting started**

### **Before you use Extension Services**

Before you use Extension Services, you should be familiar with the following:

- Java $^{\mathrm{m}}$  programming
- XML tagging
- Ant build tool
- Service Management Framework™ (SMF) and OSGi

For more information about SMF, refer to the Service Management Framework documentation. For more information about OSGi, refer to the OSGi Alliance Web site located at http://www.osgi.org.

Some Extension Services bundles require the use of native system libraries. To successfully access these libraries, WebSphere Studio must be able to locate these libraries. Perform the following steps to set up the development environment for Extension Services:

1. For Windows, add the following entry to the end of your PATH environment variable:

WSDD\_HOME\wsdd5.0\technologies\smf\client\nativeLib;WSDD\_HOME\wsdd5.0\technologies\eswe\files\d For Linux, add the following entry to the end of your LD\_LIBRARY\_PATH environment variable:

WSDD\_HOME/wsdd5.0/technologies/smf/client/nativeLib:WSDD\_HOME/wsdd5.0/technologies/eswe/files/ Where WSDD HOME is the location where you installed WebSphere Studio Device Developer 5.7.

2. Restart WebSphere Studio.

### **Prerequisites**

Extension Services requires the following software:

- WebSphere® Studio Device Developer 5.7
- Service Management Framework Bundle Development Kit 5.7
- WebSphere Everyplace Custom Environment Max class library 5.7
- WebSphere Everyplace Custom Environment RM Class library 5.7

#### **Notes:**

1. You only need to install the WebSphere Everyplace Custom Environment Max or RM class libraries if you want to build Max or RM platforms for certain devices.

To take advantage of all the capabilities of Extension Services for WebSphere Everyplace® 5.7.0 Runtime, you can install the Application Tools for Extension Services. Refer to the Application Tools for Extension Services 5.7.0 Application Developer's Guide for information about the prerequisites.

## <span id="page-5-0"></span>**Migration**

The workspace is the major organization container for the WebSphere Studio suite of tools. Within each workspace, you can create projects to contain code, define servers to test code, create launch configurations to run programs, and many other tasks. For each of the artifacts that you create within a workspace, metadata is created within the project, or within the workspace.

With this release, the installed features include enhancements and changes. Because of the differences, it is strongly recommend that you create a new workspace for project development. This will simplify the number of migration steps that you will need to perform.

If you choose to use an existing workspace, then you will need to review and apply the information contained in "Migrating SMF runtime [directories"](#page-7-0) on page 4 and ["Migrating](#page-8-0) workspace projects" on page 5.

If you choose to create a new workspace, then you may import projects from existing workspaces, or source control systems. You will also need to review and apply the information contained in "Migrating [workspaces"](#page-6-0) on page 3, ["Migrating](#page-7-0) SMF runtime [directories"](#page-7-0) on page 4 and ["Migrating](#page-8-0) workspace projects" on page [5.](#page-8-0)

### **What's new**

### **SMF Runtime**

- v Externalized message files, resulting in two libraries
- SMFCoreMsg <locale>.jar is added to the classpath
- SMFBundleMessages is a bundle providing a service to many other SMF bundles
- v Updated bundle store for the SMF Runtime
- J9 2.2 specific command line options

#### **SMF Bundle Developer**

v Extension Services Bundle Projects provide for platform profile based project creation

#### **Web Services**

v Separation into two features for MIDP and Extension Services. As a result, library file names were changed

#### **Extension Services**

- SyncML/DM OSGi Agent replaces Device Agent 1.1
- SyncML 2.0 Framework updated to version 2.0
- DB2 Everyplace updated to version 8.1.4
- v ISync database synchronization libraries for DB2 Everyplace and Cloudscape
- Platform Builder Wizard and Editor (upgraded from the Installable Image Build project)
- Calendar Sample
- Two provided Beta services
	- eSWT (includes 2 examples)
	- jsr169 JDBC 3.0 for J2ME

#### **Application Tools for Extension Services**

- Server startup options to preserve configuration settings
- Server definition options to define JVM and SMF arguments

### <span id="page-6-0"></span>**What's changed**

The following libraries provided by the Mobile Web Services features have been updated in this release.

**Note:** The variable names (WS\_RUNTIME, ESWE\_BUNDLES, etc.) listed in the tables below can be found via **Windows > Preferences > Java > Classpath variables**.

For information on MIDP library locations, refer to the following table.

*Table 1.*

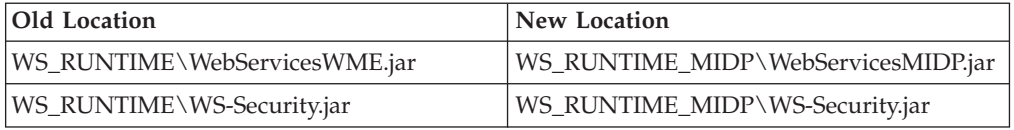

For information on Extension Services library locations, refer to the following table.

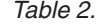

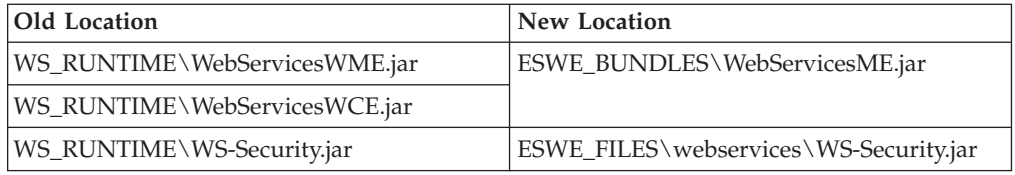

The following libraries provided by Extension Services features have been updated in this release.

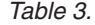

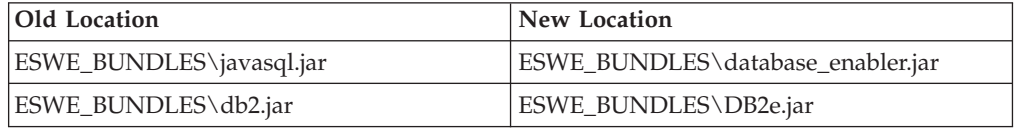

**Note:** Extension Services now provides only a single DB2e.jar that does not contain native libraries. The native system libraries for DB2e have been installed into the ESWE\_FILES\db2e directory.

### **Migrating workspaces**

If you attempt to access a workspace created with previous editions of the tools, there are migration steps that must be performed to enable the tools to work within the current workspace.

The first step in migration is to ensure that all projects are up-to-date. Objects known as builders associated with each project will verify that the projects are up to date, or will update the projects automatically. To cause the builders to perform this activity, you should select **Project + Rebuild All**.

### **Updating program launch descriptions**

To update program launch descriptions, perform the following procedure:

- <span id="page-7-0"></span>1. Select **Run > Run...** from a workspace perspective to view launch configurations.
- 2. If you have created any instances of the SMF Bundle Server, delete these instances and create new instances if needed. Instances defined using previous editions will have incorrect working directories, VM arguments, and User classpath settings.
- 3. If you have created any instances of the SMF Runtime applications, the following changes will be required:
	- v User class path will be incorrect. You will need to add SMF CLIENT/SMFCoreMsg\_en.jar to the User Classpath.
	- v If the SMF Runtime is using a J9 JVM, the -Xalwaysclassgc parameter must be added as a VM argument.
- 4. If you have created Java applications that use libraries from SMF, ESWE, or Web Services, then you will need to update the variables, or the variable extensions to refer to the updated libraries in the classpath or source tabs of the application definitions.

### **Updating server configurations**

Extension Services has provided new platform profiles for this release. These new profiles include additional components, as well as upgrades to existing components. Servers defined using platform profiles from previous editions will not start, and must be updated to current platform profiles. Attempting to start a server using the old platform profiles will result in the following message:

*Problems encountered with the application profile. Referenced platform profile is undefined.*

The Tasks window will identify server definitions that contain undefined profile references. The Java or SMF perspectives will also identify via the error marker those server configurations that need to be updated.

To update the Server configurations, switch to the SMF perspective, and go the Servers folder. For each of the folders (server instances) marked as an error, locate the <folder name>.es file, and open the file using the Extension Services editor. Go to the Profile tab, and select one of the available Platform Profiles.

### **Migrating SMF runtime directories**

The format of the SMF runtime bundles directory has changed, and is not compatible with formats used in previous versions of the runtime.

If you attempt to start SMF using these existing directories, the SMF Runtime will fail with the message , ″*Old SMF Framework version 2 detected in bundle directory. Migration of old SMF data is not supported. Unable to continue...*″

For any the SMF Runtime launch configurations that you have created, you will need to remove some or all of the contents of their working directories. The working directory for a specific SMF Runtime can be found on the arguments panel of the runtime configuration window.

If you have not changed the smf.properties, or do not have files located in that directory, then remove and recreate the directory.

If you need to preserve information in that directory, then remove the bundles directory from that directory.

### <span id="page-8-0"></span>**Migrating workspace projects**

Projects created with previous versions of the tools, whether existing in workspaces, or source control systems, may need to be updated to use the latest library locations and jars. If Existing Java or J2ME projects, with or without SMF Bundle Folders refer to any the libraries listed above, you will need to update the projects to refer to the new library locations and jars. The Tasks window will identify project classpath entries that can no longer be updated.

If you are using WebSphere Studio Application Developer or Site Developer, and the Application Tools for Extension Services for web application development, then you may need to take the following action. If any Extension Services Web Application projects exist in the workspace, and that use any previous versions of Extension Services platform profiles, you will need to select a new platform profile for the project. The Tasks window will identify projects that contain undefined profile references. Services marked as being used in the current profile, except for DB2 Everyplace usage, will be marked in the newly selected profile (if they exist).

The Platform Builder project layout has changed from the previous Installable Image Builder project layout. In addition, files and file locations referenced in previous Installable Image Build project scripts have changed or no longer exist. If you have any Installable Image Builder projects, you will need to create a new project using the new Extension Services Platform Builder wizard.

### **Contents**

Extension Services for WebSphere Everyplace contains documentations, tools, and samples. This feature extends the capabilities delivered by the SMF Bundle Development Kit to provide additional runtime components for enterprise applications.

#### **Runtime components**

These runtime components deliver bundles that reside in the WSDD\_HOME\wsdd5.0\technologies\eswe\bundlefiles directory, where WSDD\_HOME is the location where WebSphere Studio Device Developer is installed. These bundles have also been added to the SMF Bundle Server repository.

- v Database Enabler Java Database Connectivity (JDBC) 2.0 interfaces
- DB2 Everyplace Small footprint embedded relational database
- DB2 Everyplace Sync Synchronization capability for DB2 Everyplace database with DB2 Everyplace Sync Server
- DB2 Cloudscape 100% pure Java embedded relational database
- DB2 Cloudscape Sync Synchronization capability for DB2 Cloudscape database with DB2 Everyplace Sync Server
- v Enterprise Components Libraries providing enterprise interfaces, including Java Message Service (JMS) 1.1
- MQ Everyplace 100% pure Java messaging capabilities for clients
- v MQ Telemetry Transport Small footprint publish/subscribe capabilities for embedded devices (sensors, actuators, controllers, etc.)
- v SyncML OMA SyncML/DM and /DS protocol implementation
- SyncML/DM OSGi Device Agent Management agent that interacts with the Tivoli Device Management Server component
- Web Services Client and hosting capabilities for web services

The following runtime components are beta level and must be separately downloaded from Extension Services. When installed, these beta components also reside in the WSDD\_HOME\wsdd5.0\technologies\eswe\bundlefiles directory, however, they are not automatically added to the SMF Bundle Server repository. See the Service Management Framework Bundle Developer Tools User's Guide for information on how to import bundles into the SMF Bundle Server.

- Embedded SWT (beta) Small footprint subset of the SWT library
- v JSR 169 (beta) JDBC 3.0 interfaces for J2ME Foundation profile

For convenience, the Java classpath variable, ESWE\_BUNDLES, has been defined to refer to this directory. If you are not using an Extension Services or Extension Services Web Application project, bundles present in this directory can be referred to by using the ESWE\_BUNDLES variable.

Native system libraries are required for some of the bundles. These libraries have been copied to the WSDD HOME\wsdd5.0\technologies\eswe\files directory, organized by bundle, operating system, and processor. (See ["Before](#page-4-0) you use [Extension](#page-4-0) Services" on page 1 for more information on setting up your system path).

Bundle file names, along with other reference information, for all of these components can be found in "Platform and bundle [descriptions"](#page-28-0) on page 25.

#### **Tools**

This section describes the tools provided with Extension Services.

v **Platform profile**

Extension Services for WebSphere Everyplace Runtime provides three Platform Profiles: one for the WebSphere Everyplace Micro Environment (WEME) Foundation and others for WebSphere Everyplace Custom Environment (WECE) Max and RM. The Platform Profile defines the application services available for each of the profiles. Platform Profiles also include the services provided by Service Management Framework (SMF) and the services included with the Extension Services for WebSphere Everyplace Runtime. Refer to the Application Tools for Extension Services Developer's Guide for detailed descriptions of Platform Profile and Application Services.

v **Target Platform**

A target platform provides the base Extension Services for WebSphere Everyplace components and functions for specific devices. For example, a platform might include a Java Virtual Machine (JVM) and Service Management Framework (SMF) with a bundle management capability, or the platform might include a JVM, SMF with multiple pre-installed bundles, a management agent, and other custom files.

After you create a target platform, you can copy the contents of the platform onto a device, which creates an environment in which Java applications and bundles can run.

#### **Samples**

This section describes the samples provided with Extension Services.

v **Calendar**

The Calendar sample is a calendar/scheduling application that makes use of servlet and database technologies.

### <span id="page-10-0"></span>v **Order Entry**

The Order Entry sample is a sample provided within Extension Services for WebSphere Everyplace in previous releases, but that is now provided as an additional installable feature. This sample application uses web application, database, and messaging technologies to construct an application that can run on a range of devices.

### **Embedded SWT Controls**

The Embedded SWT Controls sample is an application that demonstrates the available Embedded SWT controls. It can be run in WebSphere Studio or on a Windows or Windows Mobile 2003 device. It is available when the Embedded SWT beta feature is installed.

#### v **Embedded SWT TextEditor**

The Embedded SWT TextEditor sample is an SWT text editor application that can be run on a Windows Mobile 2003 device. It is available when the Embedded SWT beta feature is installed.

### **Supported platforms**

Refer to the following list for the operating system and processor combinations for which you can build a target platform:

| <b>Device</b> | <b>Operating system</b>   | Processor        |
|---------------|---------------------------|------------------|
| PC            | Windows <sup>®</sup> 2000 | x86              |
| PC            | Windows XP                | x86              |
| PC            | Red Hat Linux Pro 8       | x86              |
| PocketPC      | Windows Mobile 2003       | StrongARM/XScale |
| Zaurus        | Embedded Linux            | StrongARM/XScale |

*Table 4. Platform operating systems and processors*

### **Next steps**

### **Developing Extension Services applications**

For information on developing Extension Services applications, refer to the Getting Started section of the **SMF Bundle Developer Tools User's Guide**, Getting Started section of the **SMF Runtime User's Guide**, and the Samples > Calendar section of the **Extension Services Developer's Guide**.

### **Creating an Extension Services platform**

For information on creating an Extension Services platform, refer to the Tasks section of the **Extension Services Developer's Guide**, the **Creating a Plaform Builder** project section, and the Calendar section of the **Samples** section.

### **Using the Order Entry example**

Order Entry is delivered as a separate installable WebSphere Studio Device Developer (WSDD) feature, Extension Services Samples, which requires WSAD or WSSD 5.1.x and the Application Tools for Extension Services feature. Once installed, refer to the **Extension Services Developer's Guide > Samples > Order Entry** section.

## <span id="page-12-0"></span>**Chapter 2. Concepts**

### **What is Extension Services**

Extension Services enables you to develop applications for a wide range of platforms/devices. It extends the capabilities provided by the SMF Bundle Development Kit to provide additional enterprise capabilities.

Applications built on Extension Services are constructed of JAR files providing components -- packages and services -- running within the Service Management Framework environment, which is an implementation of the OSGi standards. The packages, services, and framework all execute within a single JVM instance on a platform. The Service Management Framework is management ready, providing access to management agents to install, update, and remove components within the framework, and to start and stop applications as required.

### **Application Considerations**

Extension Services applications are designed in much the same way as standard enterprise applications. However, the environment in which these applications will execute has different capabilities than one might expect of applications running on a single node in an enterprise system. Considerations unique to applications enabled by Extension Services include the following:

v **Topology**

The Extension Services platform is intended to enable the construction of distributed applications. Each node (device) in the application can have unique characteristics. These characteristics include display resolution and input capabilities, available resources (processor speed, available memory, limited/removable storage), and network capabilities (always, occasionally, or rarely connected, reliable or unreliable connections, transfer rates, cost of the connections, etc.)

As an example, consider the typical web page. While suitable for an  $800 \times 600$ display, it may not be suitable for a  $320 \times 200$  display. Keyboards may be acceptable input devices on laptops or desktops, but pointing devices or voice capabilities may be better suited for devices with tiny, or pointing device activated keyboards. Large image download may be acceptable for Wi-Fi or fixed LAN connectivity over broadband devices since it is generally a reliable connection with a monthly flat pricing model, but if one is paying per byte over a cell phone modem, it may be very costly and time consuming to make that transfer.

#### v **Business logic**

When building distributed applications, one must consider where business logic is distributed. If always connected over a reliable network, a browser accessing a web application may be sufficient. However, if the user may not always be able to connect to the server, whether traveling via airplane, or in areas without acceptable wireless coverage, being able to locate business logic on the client is crucial. The amount of business logic that is distributed must be sufficient to perform all the work that is required, but needs to be balanced with the requirements of how often it must be updated.

Applications may provide multiple levels of capability, reserving some capability for when a reliable connection exists, and disabling that capability if the server is unavailable.

#### **Persistence**

Most applications manipulate data. This can take the form of read-only access of databases to retrieve catalog items, or of database update for creation of orders that need to be processed. Data can take the form of files distributed on disk, or relational database capability. When dealing with databases, one can choose to use databases only as a local data repository, or as a repository that actively synchronizes with another node in the topology. In either case, if data needs to be distributed to a database, considerations of how much data needs to be distributed and when (once only at initialization, one way from one node to another only on an infrequent basis, frequent exchange between nodes), need to be balanced with storage capabilities at each node in question, and the networking requirements that would permit the exchange to take place. In addition, if synchronization is used, applications should consider database organization, filtering, and conflict resolution policies. Synchronization is useful for exchanging the current state of data between nodes, where transaction boundaries or the order of state changes are not important.

#### **Messaging**

Messaging can take various forms, whether a plain socket-based application, web services, or a more sophisticated store and forward capability that allows for connected as well as disconnected usage. Messaging provides a convenient mechanism for defining, or identifying, transaction boundaries when performing such actions as creating or updating orders, particularly if the transaction requires updated across multiple resources. (Certain nodes in the end-to-end system may not be able to manage or commit transactions since they may not have transaction coordination, and they do not have the master copy of all of the data).

#### **Management**

Management covers a wide range of activities, from initial device provisioning, to application management. When considering management, one must also consider network capabilities, and whether one should download a full new copy of the application, or whether the application has been componentized sufficiently to only distribute a few components. Also important for consideration is how data present on any given node is affected -- if I update the application, will it continue to process existing data, do I need to update data formats, or database schemas to conform to the new application level.

#### v **Serviceability**

Distributed applications pose additional issues of serviceability as compared to applications running on a single node. Logging and problem resolution may be difficult if the application is running on one node, and node is only occasionally connects to a central logging repository. How does one transfer logging information from the node in question to the node hosting the central logging repository, to track user usage, or help in problem resolution?

#### v **Interaction**

When constructing an application, one needs to decide what type of user interface, if any, will be used. Is there an existing web application that needs to be duplicated on another node because of connectivity? If so, then moving the same web-based application to that node can reduce training and maintenance costs. Other considerations that may affect user interface are the device characteristics, many of which were discussed in the section on Topology.

Additionally, Extension Services applications can be used in embedded environments, such as controllers, where no user interface is required.

This is not necessarily an exhaustive list, and comprehensive of all possible decision points, but it provides some items that may need to be considered when developing client applications.

### <span id="page-14-0"></span>**Capabilities**

Extension Services provides enterprise components that can be used in solutions for the following situations:

v **Platform**

The foundation of an Extension Services based application is the JVM. When building an application, you should consider the target operating systems, as well as the resource constraints, and the classes required to build an application.

IBM's J9 JVM uses common JVM runtime technologies, but provides a selection of class library capabilities for applications to use. The J9 class libraries are suitable for a wide range of devices, from a small footprint embedded device to laptop and desktop equivalent devices. The OSGi Minimum Execution Environment (OSGi MEE) is a definition of the smallest configuration that is sufficient for an Extension Services application. The OSGi MEE defines a core set of Java class library capabilities, such as Java language capabilities, networking, and I/O. The Resource Management (RM) class library is the implementation of the OSGi MEE, and is a separately installable feature from the update site. The Max class library is another custom class library configuration that is larger than the OSGi MEE, but smaller than a J2SE class library. It extends the OSGi MEE by providing additional capabilities within the Java class libraries, such as additional collection classes, and GUI capabilities.

The J2ME Foundation profile is suitable for a wide range of capabilities that are more typically associated with server-hosted applications. The Personal Profile includes beans and AWT classes that are typically associated with client GUI applications. Applications developed against the RM class library will run without changes on a J2ME Foundation profile.

J2SE can also be used as a basis for Extension Services applications, but is typically used in environments that have faster processors and larger memory resources.

When developing an Extension Services application, the best practice is to identify the smallest possible class library, and to try to restrict application development to only those classes provided. This will ensure usage of the application across a range of class libraries, from smallest to largest. If one starts developing against the largest class library, and then learns that the target device may only provide a smaller class library, the application may require work to retarget to alternative classes or methods to accomplish the same tasks.

Service Management Framework (SMF), the IBM implementation of the OSGi standard framework, provides the componentization and lifecycle management capabilities of bundles providing packages and services.

#### v **Platform management**

Extension Services provides an OMA SyncML/DM based OSGi Agent that interacts with the Device Management Server provided in multiple IBM products, such as WebSphere Everyplace Device Manager (WEDM) and WebSphere Everyplace Access (WEA). By deploying the agent built into the platform, the agent can check for jobs to execute, such as inventory control, configuration, software distribution, and others. The agent provides the base capabilities, but it also provides service interfaces that permit application developers to interact with the agent to initiate jobs.

v **Data**

Extension Services provides two relational databases accessible via JDBC interfaces. DB2 Everyplace is an extremely small footprint relational database. It is especially suitable for embedded devices, where large databases, and sophisticated queries are not normally required, but can also be used on larger devices. DB2 Everyplace provides transaction support covering updates to multiple tables within a single transaction, encrypted tables, and zero client administration. DB2 Cloudscape is a 100% pure Java relational database, providing SQL-92, partial SQL-99, and SQLJ support, indexes, triggers, transactions, encryption, and the standard features that one expects of a relational database. Since DB2 Cloudscape contains a larger number of features, it may not be suitable for the smaller, resource-constrained devices.

Databases can be created by code running on the node in question, or the initial database schemas can be distributed along with applications from some other node. Both databases can be used in a read-only mode, so that databases distributed upon read-only media can be used as well. Another option for database creation, and for continual update, is to use database synchronization facilities. DB2 Everyplace and DB2 Cloudscape are both capable of synchronizing with the DB2 Everyplace Sync Server, using IBM's ISync technology provided with Extension Services. The initial synchronization activity will create the local database schema, as well as populate the initial set of data. As data is updated on the node, synchronization will transfer that data to other nodes as configured to receive it. Updates made to the data on the remote nodes will be synchronized back to the local node. Database administrators set up the necessary subscriptions for synchronization, and can set up filtering of data to limit the amount of data distributed between nodes.

Database synchronization is based on row-level updates synchronized to and from the remote nodes. Database synchronization captures only the current state of data and synchronizes that data between nodes. If intermediate data updates or data ordering is required, application developers may need to develop their own history model, or use other technologies such as messaging to capture intermediate data.

As part of the SMF capabilities, XML parsing services are provided. At present, two parsers are provided -- MicroXML, a small non-validating parser, and XML4J, a full-featured validating parser. Either or both of the parsers can be installed, and the application developer, when requesting a parser service, can request a specific type of parser service. See the Service Management Framework Runtime Documentation for more information on parsing capabilities.

Extension Services also includes an implementation of the OMA SyncML/DM and /DS protocols as part of the SyncML4J bundle. This library provides the core SyncML protocol, allowing application developers to create sync adapters on both local and remote nodes to synchronize data objects between them.

• Messaging

Extension Services provides support for the Java Message Service (JMS). MQ Everyplace is the messaging provider for JMS, and includes support for point-to-point messaging. MQ Everyplace is suitable for small devices, and can provide the assured, once-only delivery capabilities consistent with the WebSphere MQ family. MQ Everyplace operates in many topologies, from peer-to-peer, to client to server via the MQ Everyplace gateway technology. MQ Everyplace supports features such as synchronous and asynchronous messaging, encryption, Internet tunneling, connection aware policies to support low-bandwidth and fragile networking. JMS usage of MQ Everyplace will need

to be bootstrapped using the supplied connection factory, but from then on, full JMS APIs can be used. MQ Everyplace APIs can also be used directly (without JMS).

Messaging is useful for transactional updates, or where intermediate data updates or data ordering is required. Messages containing the complete update can be sent to a server, where transaction managers can coordinate the update of multiple resources. Messaging can be paired with synchronization technology, such that transactions are sent via messages, and the resulting database updates distributed back to the client via synchronization. Messaging can also be used effectively in a disconnected environment, setting up a local queue manager to contain messages until a connection to the server infrastructure is available.

WebSphere MQ Telemetry Transport provides for publish and subscribe messaging capabilities in an extremely tiny footprint. This technology was designed for usage in the extreme embedded space of sensors, actuators, and controllers but can be used anywhere. It operates in a fully connected environment and is useful for sending data updates from a sensor to a controller, or distributing commands to various actuators.

Web Services provides an alternative request-response messaging in a fully connected environment. The web services implementation provides for both client connectivity to server hosted web services and the hosting of local web services. The implementation is based up on the Web Services for J2ME specifications, and provides support for document literal encoded streams exchanging well-typed data objects. In addition, the Web Services implementation provides a web services hosting environment. Application developers can develop OSGi services, and during registration of the service, indicate that it should also be available as a web service.

**Interaction Services** 

SMF provides Web Container capabilities that allow application developers to create new applications, or potentially reuse existing applications, to run on a range of devices from PDAs to desktops. Application developers can make use of familiar Servlet or Java Server Pages (JSP) technologies to construct web applications. The web applications can contain all of the user interface and business logic necessary for the application, or exploit the OSGi environment to provide componentized model view controller components.

In addition to the Web Container capabilities, the update site contains a beta implementation of the Embedded SWT technology. Embedded SWT provides a subset of the SWT technology provided by eclipse.org. Application developers can use the embedded SWT technology to construct client GUIs using familiar widgets such as buttons, text fields, lists, and more.

<span id="page-18-0"></span>**Chapter 3. Tasks**

<span id="page-20-0"></span>**Chapter 4. Samples**

# <span id="page-22-0"></span>**Chapter 5. Reference**

## **Cloudscape**

### **DB2 Everyplace**

For more information on DB2 Everyplace, refer to the *DB2 Everyplace documentation* contained in the WebSphere Studio Help.

### **MQ Everyplace**

## **MQ Telemetry Transport**

### **Web Services**

For more information on Web Services, refer to the *Web Services Application Developer's Guide* contained in the WebSphere Studio Help.

<span id="page-24-0"></span>**Chapter 6. Javadoc**

## <span id="page-26-0"></span>**Appendix A. Additional Information**

Refer to the following additional information:

- Some of the components listed in ["Contents"](#page-8-0) on page 5 deliver bundles and other supporting files to the wsdd5.0/technologies/eswe/bundlefiles and wsdd5.0/technologies/eswe/files directories, respectively. During installation, Extension Services imports the bundles into the Service Management Framework (SMF) Bundle Server in WebSphere Studio Device Developer. Additionally, two Java classpath variables are defined that point to the directories containing the bundles (ESWE\_BUNDLES) and the supporting files (ESWE\_FILES).
- WebSphere Everyplace Micro Environment and WebSphere Everyplace Custom Environment provide an implementation of J9 for each operating system and processor combinations in the preceding table. The Extension Services allow you to add other Java Virtual Machine (JVM) implementations.

**Note:** The additional implementations you add might not have been tested in the Extension Services environment.

- J9 is IBM's virtual machine that provides the core of WebSphere Everyplace Micro Environment and WebSphere Everyplace Custom Environment. The J9 virtual machine implements a configurable and compact architectural layer that provides a common interface for application programs regardless of the underlying device hardware or operating system.
- The Extension Services tools define and make use of several custom Ant tasks. These Ant tasks begin with the prefix ″eswe″. Since these tasks are for internal Extension Services tools, their behavior may change in future releases and are not recommended or supported for end user applications.
- When creating target platforms for Sharp Zaurus and using the IPK package format, the default target root may not be used as there may not be enough space in that location to install the platform. A custom target root should be specified that has enough space to contain the target platform. On a typical Zaurus device, /home/zaurus is one location where enough space may be found.
- On Linux devices (including Red Hat Linux and Sharp Zaurus), non-root users typically do not have access to create servers on privileged ports (with numbers less than 1024). If you wish to run the OSGi HTTP Service on your target platform on a Linux device, you may need to run the startup script (StartSMF) as root or modify the port on which the HTTP Service will register.

# <span id="page-28-0"></span>**Appendix B. Determining which bundles to use**

## **Platform and bundle descriptions**

The following tables provide the names, descriptions, and sizes of platform and bundle components. If you have a limited amount of space on your device, you might use the information in these tables to determine which platform and bundle components to exclude in your image.

| Name                             | Filename                       | Supported<br>class<br><b>libraries</b> | <b>IXE</b> size<br>in KB | JAR size<br>in KB |
|----------------------------------|--------------------------------|----------------------------------------|--------------------------|-------------------|
| <b>SMF</b> Framework             | smf.jar                        | Max<br>Foundation<br><b>RM</b>         | 266                      | 435               |
| <b>SMF</b> Framework<br>Messages | SMFCoreMsg_xx.jar <sup>1</sup> | Max<br>Foundation<br>RM                | 21                       | 10                |
| SMF Bundle Developer<br>Support  | smfbd.jar                      | Max<br>Foundation<br>RM                | 90                       | 158               |
| <b>SMF</b> Console               | smfconsole.jar                 | Max<br>Foundation<br>RM                | 41                       | 48                |
| Resource Management<br>Framework | resmanimpl.jar                 | RM                                     | 40                       | 52                |
| Resource Management<br>Console   | resmanconsole.jar              | RM                                     | 14                       | 18                |

*Table 5. Platform component descriptions and sizes*

#### **Footnotes:**

1. *xx* is the supported locale of the bundle (e.g. en, ja, pt\_BR)

*Table 6. Bundle component descriptions and sizes*

| <b>Name</b>                                  | <b>Filename</b>       | Supported<br><b>Class Libraries</b>            | <b>JXE</b> size<br>(KB) | JAR size<br>(KB) |
|----------------------------------------------|-----------------------|------------------------------------------------|-------------------------|------------------|
| Cloudscape Client                            | db2j.jar              | Max <sup>2</sup>                               | 2825                    | 2030             |
| Cloudscape ISync<br>  Client                 | db2jisync.jar         | Max <sup>2</sup>                               | 247                     | 186              |
| DB2 Everyplace<br><b>Client</b>              | DB <sub>2</sub> e.jar | Max <sup>2, 3</sup><br>Foundation <sup>3</sup> | 87                      | 45               |
| <b>DB2</b> Everyplace<br><b>ISync Client</b> | ISync.jar             | Max <sup>2, 3</sup><br>Foundation <sup>3</sup> | 47                      | 31               |

| Name                                      | Filename             | Supported<br>Class Libraries | JXE size<br>(KB) | JAR size<br>(KB) |
|-------------------------------------------|----------------------|------------------------------|------------------|------------------|
| Embedded SWT for<br>Win32 (beta) $6$      | eswt-win32.jar       | Max <sup>4</sup>             | 396              | 252              |
|                                           |                      | Foundation <sup>4</sup>      |                  |                  |
|                                           |                      | RM <sup>4</sup>              |                  |                  |
| Embedded SWT for                          | eswt-wm2003.jar      | $Max^5$                      | 396              | 252              |
| Windows Mobile<br>2003(beta) <sup>6</sup> |                      | Foundation <sup>5</sup>      |                  |                  |
|                                           |                      | RM <sup>5</sup>              |                  |                  |
| File Administrator                        | fileadmin.jar        | Max                          | 35               | 38               |
| (sample)                                  |                      | Foundation                   |                  |                  |
|                                           |                      | RM                           |                  |                  |
| Java Servlet 2.1 API                      | servlet.jar          | Max                          | 29               | 38               |
|                                           |                      | Foundation                   |                  |                  |
|                                           |                      | <b>RM</b>                    |                  |                  |
| Java Servlet 2.3 API                      | servlet23.jar        | Max                          | 154              | 180              |
|                                           |                      | Foundation                   |                  |                  |
|                                           |                      | <b>RM</b>                    |                  |                  |
| JDBC 2.0 for jclMax                       | database_enabler.jar | Max                          | 47               | 26               |
| JDBC 3.0 for                              | jdbc.jar             | Max                          | 44               | 24               |
| jclFoundation (beta) <sup>6</sup>         |                      | Foundation                   |                  |                  |
| JMS 1.1 API                               | jms11.jar            | Max                          | 28               | 26               |
|                                           |                      | Foundation                   |                  |                  |
|                                           |                      | <b>RM</b>                    |                  |                  |
| Micro XML Parser                          | MicroXML.jar         | Max                          | 104              | 154              |
|                                           |                      | Foundation                   |                  |                  |
|                                           |                      | RM                           |                  |                  |
| MQ Everyplace                             | MQeBundle.jar        | Max                          | 522              | 348              |
|                                           |                      | Foundation                   |                  |                  |
|                                           |                      | RM                           |                  |                  |
| MQ Everyplace JMS                         | MQeJMS.jar           | Max                          | 177              | 109              |
| Support                                   |                      | Foundation                   |                  |                  |
|                                           |                      | RM                           |                  |                  |
| MQ Telemetry                              | wmqtt.jar            | Max                          | 61               | 52               |
| Transport                                 |                      | Foundation                   |                  |                  |
|                                           |                      | $\mathbb{R}\mathbf{M}$       |                  |                  |

*Table 6. Bundle component descriptions and sizes (continued)*

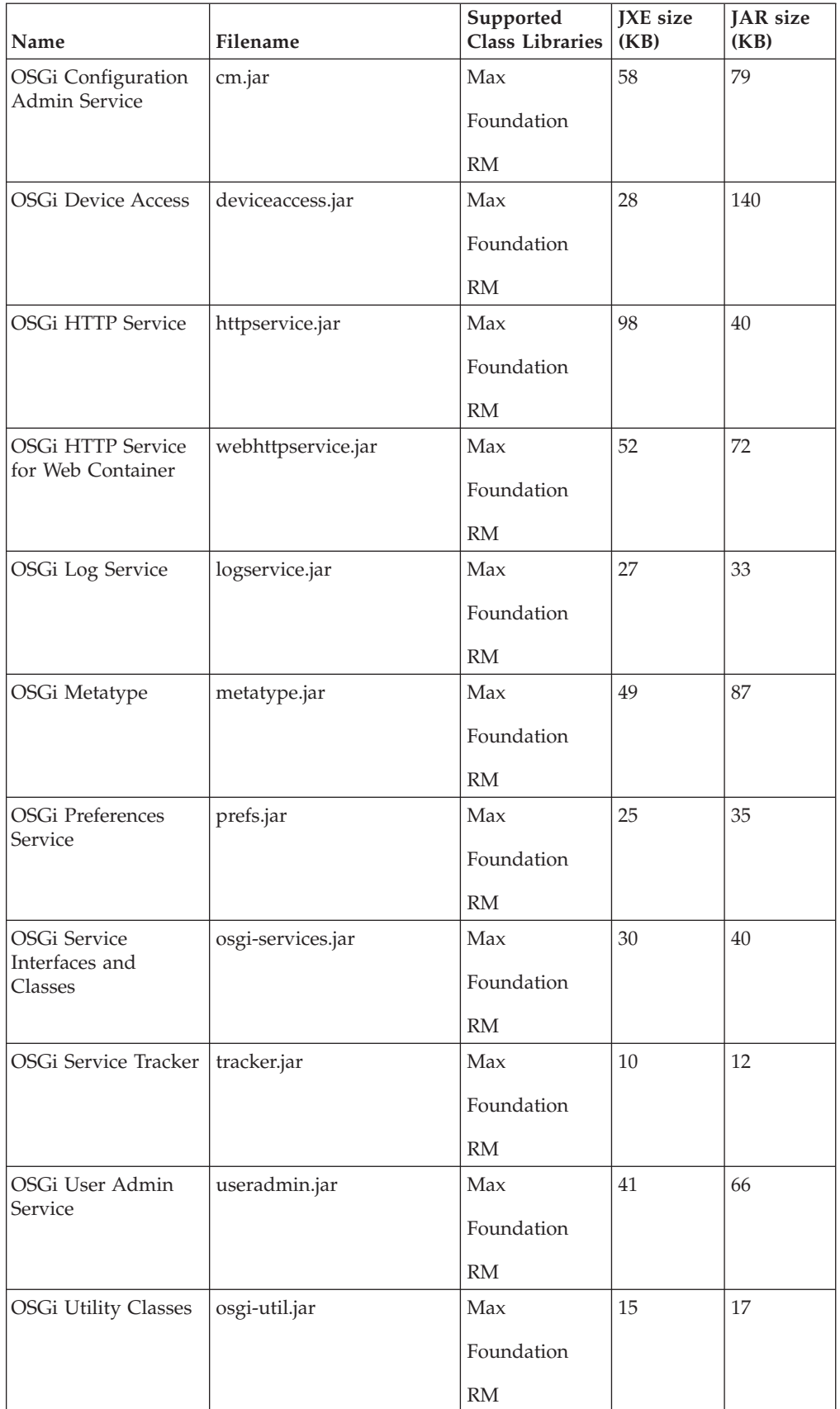

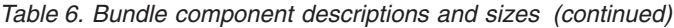

| Name                               | Filename                         | Supported<br><b>Class Libraries</b> | JXE size<br>(KB) | <b>JAR</b> size<br>(KB) |
|------------------------------------|----------------------------------|-------------------------------------|------------------|-------------------------|
| Persistence Manager                | persistence.jar                  | Max                                 | 32               | 42                      |
|                                    |                                  | Foundation                          |                  |                         |
|                                    |                                  | RM                                  |                  |                         |
| Remote VM Admin                    | vmadmin.jar                      | Max                                 | 43               | 46                      |
| Utility                            |                                  | Foundation                          |                  |                         |
|                                    |                                  | RM                                  |                  |                         |
| <b>SMF</b> Administrator           | smfadmin.jar                     | Max                                 | 121              | 157                     |
| (sample)                           |                                  | Foundation                          |                  |                         |
|                                    |                                  | RM                                  |                  |                         |
| <b>SMF</b> Bundle                  | SMFBundleMsg_xx.jar <sup>1</sup> | Max                                 | 21               | 13                      |
| Messages                           |                                  | Foundation                          |                  |                         |
|                                    |                                  | RM                                  |                  |                         |
| SyncML/DM OSGi                     | osgiagent.jar                    | Max                                 | 359              | 389                     |
| Agent                              |                                  | Foundation                          |                  |                         |
|                                    |                                  | RM                                  |                  |                         |
| SyncML/DM OSGi                     | osgiConfiguration.jar            | Max                                 | 19               | 27                      |
| <b>Agent Configuration</b>         |                                  | Foundation                          |                  |                         |
|                                    |                                  | RM                                  |                  |                         |
| SyncML/DM OSGi                     | SampleAgentExt.jar               | Max                                 | 18               | 22                      |
| <b>Agent Extension</b><br>(sample) |                                  | Foundation                          |                  |                         |
|                                    |                                  | RM                                  |                  |                         |
| SyncML/DM OSGi                     | osgiagentservlet.jar             | Max                                 | 170              | 174                     |
| Agent Servlet<br>(sample)          |                                  | Foundation                          |                  |                         |
|                                    |                                  | RM                                  |                  |                         |
| SyncML4J                           | syncml4j.jar                     | Max                                 | 150              | 115                     |
| Framework                          |                                  | Foundation                          |                  |                         |
|                                    |                                  | $\mathbb{R}\mathbf{M}$              |                  |                         |
| Web Application                    | webapplication.jar               | Max                                 | 20               | 23                      |
|                                    |                                  | Foundation                          |                  |                         |
|                                    |                                  | RM                                  |                  |                         |
| Web Container                      | webcontainer.jar                 | Max                                 | 553              | 841                     |
|                                    |                                  | Foundation                          |                  |                         |
|                                    |                                  | $\mathbb{R}\mathbf{M}$              |                  |                         |

*Table 6. Bundle component descriptions and sizes (continued)*

| Name                        | Filename          | Supported<br><b>Class Libraries</b> | JXE size<br>(KB) | JAR size<br>(KB) |
|-----------------------------|-------------------|-------------------------------------|------------------|------------------|
| Web Services                | WebServices.jar   | Max                                 | 141              | 124              |
|                             |                   | Foundation                          |                  |                  |
|                             |                   | <b>RM</b>                           |                  |                  |
| Web Services Proxy          | wsosgi.jar        | Max                                 | 238              | 208              |
|                             |                   | Foundation                          |                  |                  |
|                             |                   | RM                                  |                  |                  |
| <b>Web Services</b>         | wsosgi-ui.jar     | Max                                 | 37               | 34               |
| Gateway Utility<br>(sample) |                   | Foundation                          |                  |                  |
|                             |                   | RM                                  |                  |                  |
| <b>XML Parser APIs</b>      | xmlParserAPIs.jar | Max                                 | 110              | 103              |
|                             |                   | Foundation                          |                  |                  |
|                             |                   | <b>RM</b>                           |                  |                  |
| XML4J Parser                | xercesImpl.jar    | Max                                 | 2598             | 1101             |

*Table 6. Bundle component descriptions and sizes (continued)*

#### **Footnotes:**

- 1. *xx* is the supported locale of the bundle (e.g. en, ja, pt\_BR)
- 2. Supported with JDBC 2.0 for jclMax
- 3. Supported with JDBC 3.0
- 4. Supported on Windows 2000 or Windows XP
- 5. Supported on Windows Mobile 2003 operating system
- 6. Bundles available as BETA versions. These bundles are only available by downloading separate BETA features from the WSDD update site.

Some of the bundles provide equivalent packages and/or services. Depending on your environment, you might prefer to use one and not the other. The following table lists bundles that provide equivalent packages and/or services and the differences between the bundles.

| <b>Bundles</b>             | <b>Differences</b>                                                                                                    |
|----------------------------|----------------------------------------------------------------------------------------------------|
| Java Servlet 2.1 API       | Each bundle provides different specification<br>levels. The Java Servlet 2.3 API bundle                                                                             |
| Java Servlet 2.3 API       | consumes more system resources than the Java<br>Servlet 2.1 API bundle. These bundles cannot be<br>used together, as they both export some of the<br>same packages. |
| <b>IDBC 2.0</b>            | Each bundle provides different specification<br>levels. These bundles cannot be used together,                                                                      |
| JDBC 3.0 for jclFoundation | as the both export some of the same packages.                                                                                                    |

*Table 7. Bundles with equivalent services and their differences*

| <b>Bundles</b>                                           | <b>Differences</b>                                                                                                    |
|----------------------------------------------------------|----------------------------------------------------------------------------------------------------|
| Micro XML Parser<br>XML4J Parser                         | The XML4J Parser bundle provides more<br>services than the Micro XML Parser bundle<br>(such as validating parsers), however, it<br>consumes more system resources. If simple,<br>non-validating parsers are required, use the<br>Micro XML Parser. If both bundles are installed,<br>properties must be specified during the service<br>request to differentiate between the parser<br>services that are returned. |
| OSGi HTTP Service<br>OSGi HTTP Service for Web Container | These bundles provide the same service. OSGi<br>HTTP Service for Web Container requires the<br>Web Container bundle to be installed. If you<br>install both of these bundles, configure them to<br>use different ports so that they function<br>properly. Note: In most cases, only one of these<br>bundles is needed.                                                                                             |
| <b>Web Services</b><br>Web Services Proxy                | These bundles provide instances of the Web<br>Services runtime. The Web Services bundle<br>provides static stubs. The Web Services Proxy<br>bundle provides the ability for dynamic creation<br>of stubs. These bundles cannot be used together,<br>as the both export some of the same packages.                                                                                                    |

<span id="page-33-0"></span>*Table 7. Bundles with equivalent services and their differences (continued)*

## **Bundle dependencies**

The following table lists the dependencies for each bundle. Refer to this table for information to help you decide whether or not to include a bundle in your image. If a bundle is not listed in this table, the bundle has no dependencies.

| <b>Bundle</b>                           | Depends on                                                         |
|-----------------------------------------|--------------------------------------------------------------------|
| Cloudscape Client                       | <b>IDBC 2.0</b>                                                    |
| Cloudscape Client Sync                  | $JDBC$ 2.0                                                         |
| DB2 Everyplace Client                   | JDBC 2.0 or JDBC 3.0 for jclFoundation                             |
| DB2 Everyplace ISync Client             | DB2 Everyplace Client                                              |
|                                         | JDBC 2.0 or JDBC 3.0 for jclFoundation                             |
| Embedded SWT for Win32                  |                                                                    |
| Embedded SWT for Windows Mobile<br>2003 |                                                                    |
| File Administrator                      | Java Servlet 2.1 API or Java Servlet 2.3 API                       |
|                                         | OSGi HTTP Service or OSGi HTTP Service for<br><b>Web Container</b> |
| Java Servlet 2.1 API                    |                                                                    |
| Java Servlet 2.3 API                    |                                                                    |
| IDBC 2.0                                |                                                                    |
| JDBC 3.0 for jclFoundation              |                                                                    |
| JMS 1.1 API                             |                                                                    |

*Table 8. Bundle dependencies*

| <b>Bundle</b>                       | Depends on                                   |
|-------------------------------------|----------------------------------------------|
| Micro XML Parser                    | OSGi Service Interfaces and Classes          |
|                                     | XML Parser APIs                              |
| MQ Everyplace                       |                                              |
| MQ Everyplace JMS Support           | JMS 1.1 API                                  |
|                                     | MQ Everyplace                                |
| MQ Telemetry Transport              |                                              |
| OSGi Configuration Admin Service    | OSGi Log Service                             |
|                                     | OSGi Service Interfaces and Classes          |
|                                     | OSGi Service Tracker                         |
|                                     | Persistence Manager                          |
|                                     | <b>SMF Bundle Messages</b>                   |
| <b>OSGi Device Access</b>           | OSGi Log Service                             |
|                                     | OSGi Service Interfaces and Classes          |
|                                     | OSGi Service Tracker                         |
|                                     | SMF Bundle Messages                          |
| OSGi HTTP Service                   | Java Servlet 2.1 API or Java Servlet 2.3 API |
|                                     | OSGi Log Service                             |
|                                     | OSGi Service Interfaces and Classes          |
|                                     | OSGi Service Tracker                         |
|                                     | <b>SMF Bundle Messages</b>                   |
| OSGi HTTP Service for Web Container | Java Servlet 2.3 API                         |
|                                     | OSGi Service Interfaces and Classes          |
|                                     | OSGi Service Tracker                         |
|                                     | Web Container                                |
| OSGi Log Service                    | OSGi Service Interfaces and Classes          |
|                                     | <b>SMF Bundle Messages</b>                   |
| OSGi Metatype                       | Micro XML Parser or XML4J Parser             |
|                                     | OSGi Service Tracker                         |
|                                     | <b>SMF Bundle Messages</b>                   |
|                                     | XML Parser APIs                              |

*Table 8. Bundle dependencies (continued)*

| <b>Bundle</b>                       | Depends on                                                         |
|-------------------------------------|--------------------------------------------------------------------|
| OSGi Preferences Service            | OSGi Log Service                                                   |
|                                     | OSGi Service Interfaces and Classes                                |
|                                     | OSGi Service Tracker                                               |
|                                     | Persistence Manager                                                |
|                                     | <b>SMF Bundle Messages</b>                                         |
| OSGi Service Interfaces and Classes |                                                                    |
| OSGi Service Tracker                | $\overline{\phantom{a}}$                                           |
| OSGi User Admin Service             | OSGi Log Service                                                   |
|                                     | OSGi Service Tracker                                               |
|                                     | <b>SMF Bundle Messages</b>                                         |
| <b>OSGi Utility Classes</b>         |                                                                    |
| Persistence Manager                 |                                                                    |
| Remote VM Admin Utility             | Java Servlet 2.1 API or Java Servlet 2.3 API                       |
|                                     | OSGi HTTP Service or OSGi HTTP Service for<br><b>Web Container</b> |
|                                     | OSGi Service Interfaces and Classes                                |
|                                     | <b>SMF Bundle Messages</b>                                         |
| SMF Administrator                   | Java Servlet 2.1 API or Java Servlet 2.3 API                       |
|                                     | OSGi Configuration Admin Service                                   |
|                                     | OSGi HTTP Service or OSGi HTTP Service for<br>Web Container        |
|                                     | OSGi Log Service                                                   |
|                                     | OSGi Metatype                                                      |
|                                     | OSGi Service Interfaces and Classes                                |
|                                     | OSGi Service Tracker                                               |
|                                     | OSGi User Admin Service                                            |
| <b>SMF Bundle Messages</b>          |                                                                    |
| SyncML/DM OSGi Agent                | OSGi Service Interfaces and Classes                                |
| SyncML/DM OSGi Agent Extension      | OSGi Service Interfaces and Classes                                |
|                                     | OSGi Service Tracker                                               |
| SyncML/DM OSGi Agent Servlet        | Java Servlet 2.1 API or Java Servlet 2.3 API                       |
|                                     | OSGi Service Interfaces and Classes                                |
|                                     | OSGi Service Tracker                                               |
| SyncML4J Framework                  |                                                                    |
| Web Application                     | Java Servlet 2.3 API                                               |

*Table 8. Bundle dependencies (continued)*

<span id="page-36-0"></span>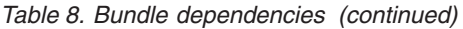

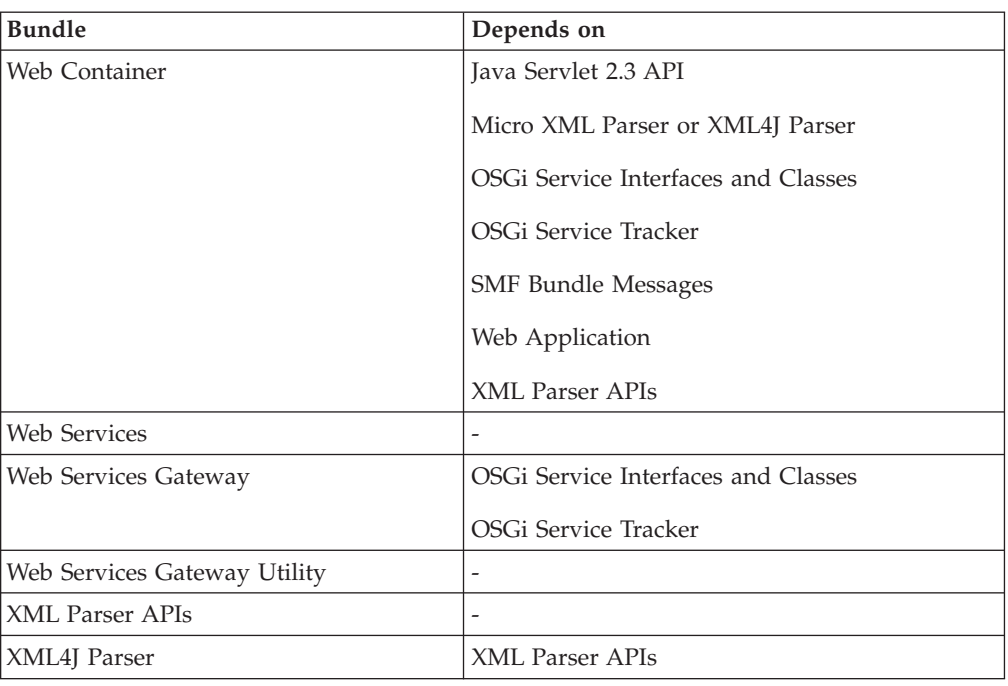

## **Detailed bundle information**

The following tables provide more detailed information about the bundles. Listed below are all of the packages and services that are imported and exported by each bundle.

*Table 9. Imported services by bundle*

| <b>Bundles</b>                          | <b>Imported Services</b>          |
|-----------------------------------------|-----------------------------------|
| Cloudscape Client                       | $\overline{a}$                    |
| Cloudscape Client Sync                  | $\overline{\phantom{m}}$          |
| DB2 Everyplace Client                   | $\overline{\phantom{a}}$          |
| DB2 Everyplace ISync Client             | $\overline{\phantom{a}}$          |
| Embedded SWT for Win32                  | $\overline{a}$                    |
| Embedded SWT for Windows Mobile<br>2003 | ٠                                 |
| File Administrator                      | org.osgi.service.http.HttpService |
| Java Servlet 2.1 API                    | $\overline{\phantom{a}}$          |
| Java Servlet 2.3 API                    | ٠                                 |
| $JDBC$ 2.0                              | ٠                                 |
| JDBC 3.0 for jclFoundation              | $\overline{\phantom{a}}$          |
| JMS 1.1 API                             | $\overline{\phantom{a}}$          |
| Micro XML Parser                        | $\overline{\phantom{m}}$          |
| MQ Everyplace                           | $\overline{\phantom{m}}$          |
| MQ Everyplace JMS Support               | $\overline{\phantom{m}}$          |
| MQ Telemetry Transport                  | $\overline{\phantom{m}}$          |

| <b>Bundles</b>                      | <b>Imported Services</b>                         |
|-------------------------------------|--------------------------------------------------|
| OSGi Configuration Admin Service    | org.osgi.service.log.LogService                  |
|                                     | com.ibm.pvc.smf.nls.LanguagePackService          |
| <b>OSGi Device Access</b>           | org.osgi.service.log.LogService                  |
|                                     | com.ibm.pvc.smf.nls.LanguagePackService          |
| <b>OSGi HTTP Service</b>            | org.osgi.service.log.LogService                  |
|                                     | com.ibm.pvc.smf.nls.LanguagePackService          |
| OSGi HTTP Service for Web Container | com.ibm.osg.webcontainer.WebContainer            |
| OSGi Log Service                    | com.ibm.pvc.smf.nls.LanguagePackService          |
| OSGi Metatype                       | javax.xml.parsers.SAXParserFactory               |
|                                     | com.ibm.pvc.smf.nls.LanguagePackService          |
| OSGi Preferences Service            | org.osgi.service.log.LogService                  |
|                                     | com.ibm.pvc.smf.nls.LanguagePackService          |
| OSGi Service Interfaces and Classes |                                                  |
| OSGi Service Tracker                |                                                  |
| OSGi User Admin Service             | org.osgi.service.log.LogService                  |
|                                     | com.ibm.pvc.smf.nls.LanguagePackService          |
| <b>OSGi Utility Classes</b>         |                                                  |
| Persistence Manager                 |                                                  |
| Remote VM Admin Utility             | org.osgi.service.http.HttpService                |
|                                     | com.ibm.pvc.smf.nls.LanguagePackService          |
| <b>SMF</b> Administrator            | com.ibm.osg.service.metatype.MetaTypeService     |
|                                     | org.osgi.service.cm.ConfigurationAdmin           |
|                                     | org.osgi.service.http.HttpService                |
|                                     | org.osgi.service.log.LogReaderService            |
|                                     | org.osgi.service.log.LogService                  |
|                                     | org.osgi.service.packageadmin.PackageAdmin       |
|                                     | org.osgi.service.permissionadmin.PermissionAdmin |
|                                     | org.osgi.service.useradmin.UserAdmin             |
|                                     | org.osgi.service.startlevel.StartLevel           |
| <b>SMF Bundle Messages</b>          |                                                  |
| SyncML/DM OSGi Agent                | org.osgi.service.log.LogService                  |
| SyncML/DM OSGi Agent Extension      | org.osgi.service.log.LogService                  |
| SyncML/DM OSGi Agent Servlet        | org.osgi.service.http.HttpService                |
|                                     | org.osgi.service.log.LogService                  |
| SyncML4J Framework                  |                                                  |
| Web Application                     | $\overline{a}$                                   |

*Table 9. Imported services by bundle (continued)*

*Table 9. Imported services by bundle (continued)*

| <b>Bundles</b>                     | <b>Imported Services</b>                |
|------------------------------------|-----------------------------------------|
| Web Container                      | javax.xml.parsers.SAXParserFactory      |
|                                    | com.ibm.pvc.smf.nls.LanguagePackService |
| <b>Web Services</b>                | $\overline{\phantom{0}}$                |
| Web Services Gateway               | $\qquad \qquad$                         |
| Web Services Proxy Gateway Utility | org.osgi.service.http.HttpService       |
| XML Parser APIs                    | $\overline{\phantom{0}}$                |
| XML4J Parser                       | $\overline{\phantom{0}}$                |

*Table 10. Exported services by bundle*

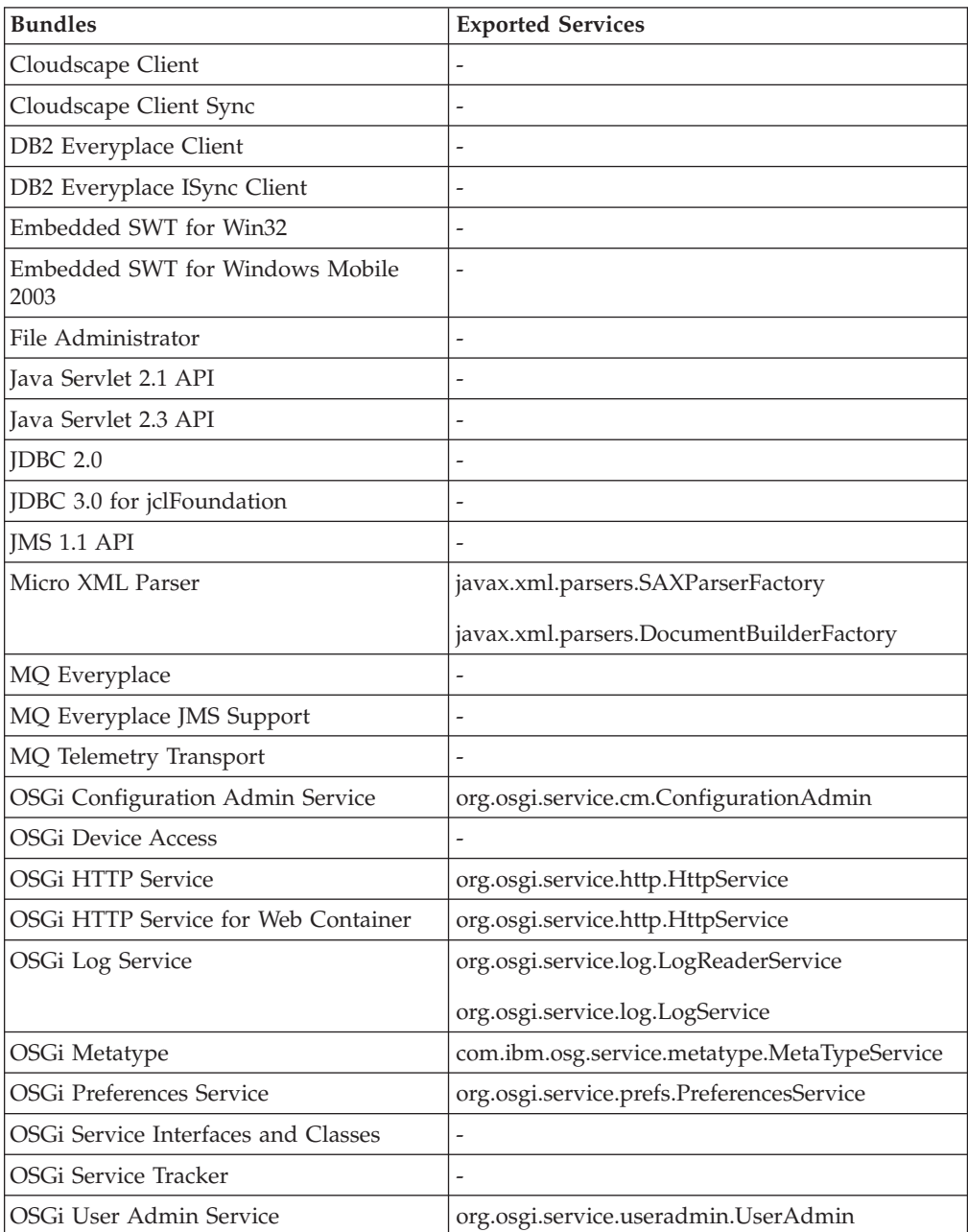

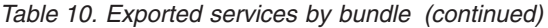

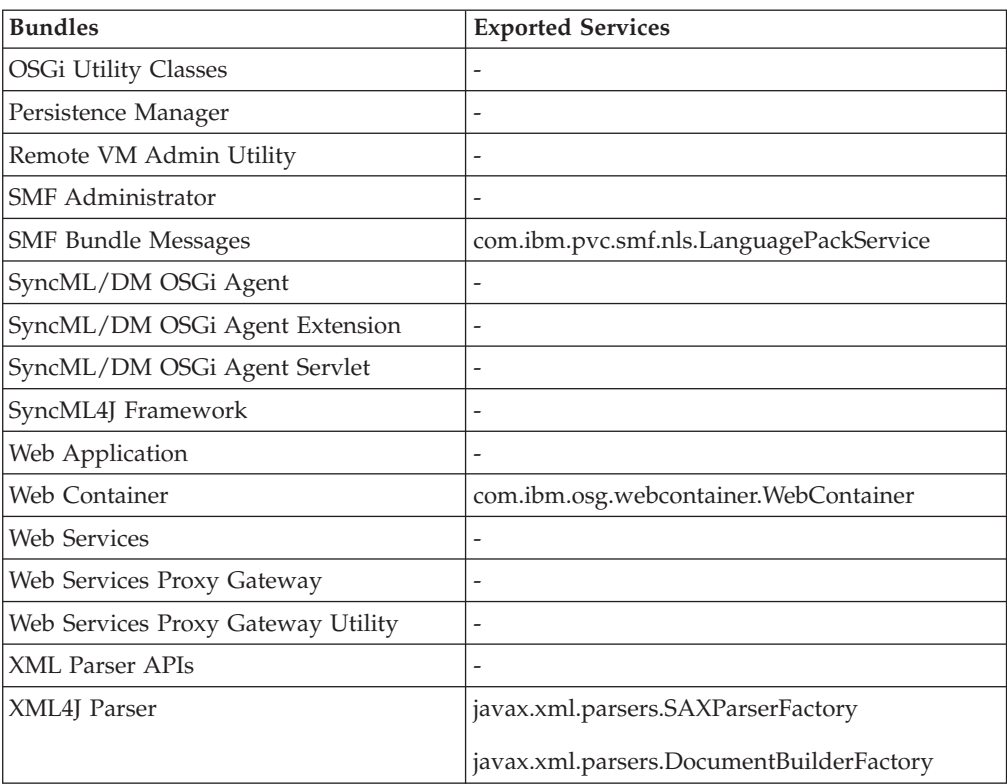

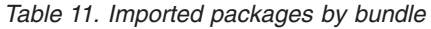

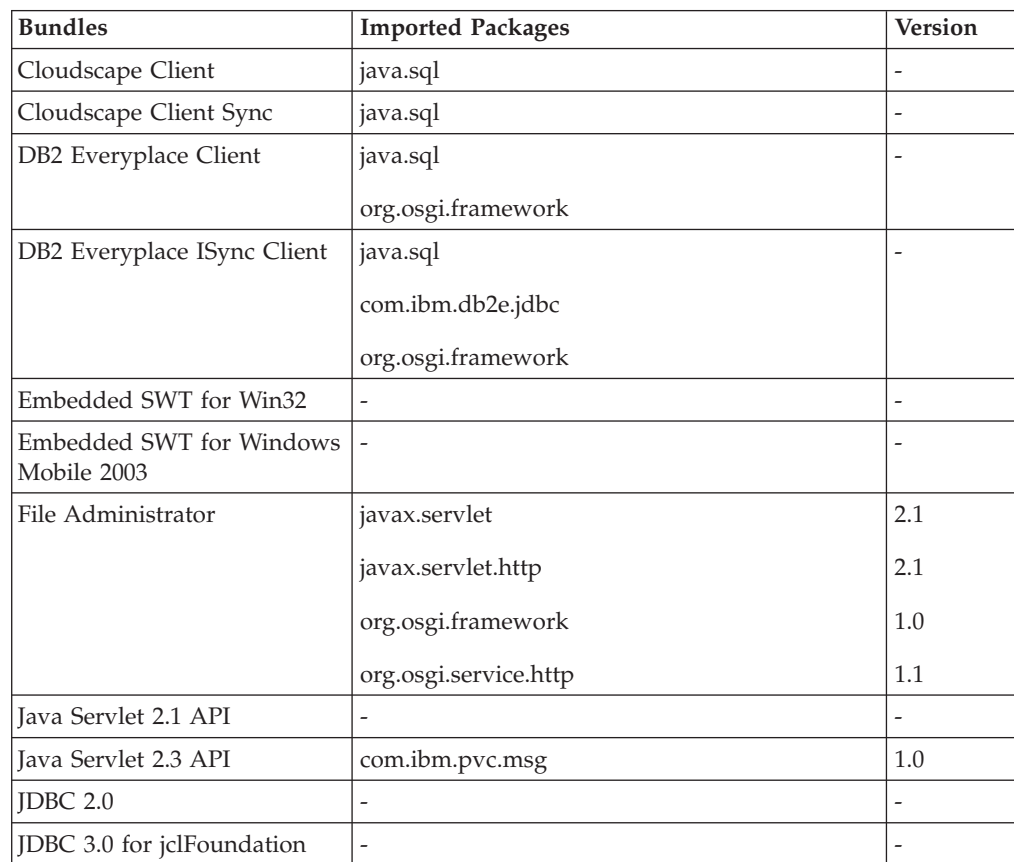

| <b>Bundles</b>                      | <b>Imported Packages</b>       | <b>Version</b>           |
|-------------------------------------|--------------------------------|--------------------------|
| JMS 1.1 API                         |                                |                          |
| Micro XML Parser                    | org.osgi.framework             | 1.1                      |
|                                     | javax.xml.parsers              | 1.1                      |
|                                     | org.w3c.dom                    | 2.0                      |
|                                     | org.xml.sax                    | 2.0                      |
|                                     | org.xml.sax.helpers            | 2.0                      |
| MQ Everyplace                       |                                |                          |
| MQ Everyplace JMS Support           | com.ibm.mqe                    | $\overline{\phantom{0}}$ |
|                                     | com.ibm.mqe.administration     |                          |
|                                     | com.ibm.mqe.event              |                          |
|                                     | com.ibm.mqe.mqemqmessage       |                          |
|                                     | com.ibm.mqe.registry           |                          |
|                                     | javax.jms                      |                          |
| MQ Telemetry Transport              |                                |                          |
| OSGi Configuration Admin<br>Service | org.osgi.service.cm            | 1.1                      |
|                                     | org.osgi.service.log           | 1.2                      |
|                                     | com.ibm.pvc.persistence        | 1.0                      |
|                                     | com.ibm.pvc.resman             | 1.0.0                    |
|                                     | org.osgi.util.tracker          | $1.2\,$                  |
|                                     | org.osgi.framework             | 1.2                      |
|                                     | com.ibm.osg.service.cm.nls     |                          |
| <b>OSGi Device Access</b>           | org.osgi.framework             | 1.1                      |
|                                     | org.osgi.service.device        | 1.1                      |
|                                     | org.osgi.service.log           | 1.0                      |
|                                     | org.osgi.util.tracker          | 1.1                      |
|                                     | com.ibm.osg.service.device.nls |                          |

*Table 11. Imported packages by bundle (continued)*

| <b>Bundles</b>                         | <b>Imported Packages</b>           | <b>Version</b> |
|----------------------------------------|------------------------------------|----------------|
| OSGi HTTP Service                      | org.osgi.service.http              | 1.1            |
|                                        | org.osgi.service.log               | 1.0            |
|                                        | org.osgi.util.tracker              | 1.1            |
|                                        | org.osgi.framework                 | 1.0            |
|                                        | com.ibm.osg.socket                 | 1.0            |
|                                        | com.ibm.osg.socket.https           | $\overline{a}$ |
|                                        | com.ibm.pvc.resman                 | 1.0.0          |
|                                        | javax.servlet                      | 2.1            |
|                                        | javax.servlet.http                 | 2.1            |
|                                        | org.osgi.service.cm                | 1.0            |
|                                        | com.ibm.osg.service.http.nls       | ÷,             |
| OSGi HTTP Service for Web<br>Container | com.ibm.osg.webapp                 | 1.0            |
|                                        | com.ibm.osg.webcontainer.listeners | 1.0            |
|                                        | javax.servlet                      | 2.3            |
|                                        | javax.servlet.http                 | 2.3            |
|                                        | org.osgi.framework                 | 1.1            |
|                                        | org.osgi.service.http              | $1.1\,$        |
|                                        | org.osgi.service.log               | 1.1            |
|                                        | org.osgi.util.tracker              | 1.1            |
|                                        | com.ibm.pvc.resman                 | 1.0            |
| OSGi Log Service                       | com.ibm.pvc.eventmgr               | $\overline{a}$ |
|                                        | com.ibm.pvc.resman                 | 1.0.0          |
|                                        | org.osgi.framework                 | $1.1\,$        |
|                                        | org.osgi.service.cm                | 1.0            |
|                                        | org.osgi.service.log               | 1.2            |
|                                        | com.ibm.osg.service.log.nls        | $\overline{a}$ |

*Table 11. Imported packages by bundle (continued)*

| <b>Bundles</b>                         | <b>Imported Packages</b>             | <b>Version</b>           |
|----------------------------------------|--------------------------------------|--------------------------|
| OSGi Metatype                          | javax.xml.parsers                    | 1.1                      |
|                                        | org.osgi.framework                   | 1.1                      |
|                                        | org.osgi.service.metatype            | 1.0                      |
|                                        | org.osgi.util.tracker                | 1.1                      |
|                                        | org.xml.sax                          | 2.0                      |
|                                        | org.xml.sax.helpers                  | 2.0                      |
|                                        | com.ibm.pvc.resman                   | 1.0                      |
|                                        | com.ibm.pvc.msg                      | 1.0                      |
|                                        | com.ibm.osg.service.metatypeimpl.nls | $\frac{1}{2}$            |
| OSGi Preferences Service               | com.ibm.pvc.persistence              | 1.0                      |
|                                        | org.osgi.framework                   | 1.1                      |
|                                        | org.osgi.service.log                 | 1.0                      |
|                                        | org.osgi.service.prefs               | 1.0                      |
|                                        | org.osgi.util.tracker                | 1.1                      |
|                                        | com.ibm.osg.service.prefs.nls        |                          |
| OSGi Service Interfaces and<br>Classes | org.osgi.framework                   | 1.2                      |
| OSGi Service Tracker                   | org.osgi.framework                   | 1.1                      |
| OSGi User Admin Service                | com.ibm.pvc.eventmgr                 | $\overline{\phantom{0}}$ |
|                                        | com.ibm.pvc.persistence              | 1.0                      |
|                                        | com.ibm.pvc.resman                   | 1.0.0                    |
|                                        | org.osgi.framework                   | 1.1                      |
|                                        | org.osgi.service.log                 | 1.0                      |
|                                        | org.osgi.service.useradmin           | 1.0                      |
|                                        | org.osgi.util.tracker                | 1.1                      |
|                                        | com.ibm.osg.service.useradmin.nls    | $\overline{\phantom{0}}$ |
| <b>OSGi Utility Classes</b>            |                                      |                          |
| Persistence Manager                    | com.ibm.pvc.reliablefile             | 1.0                      |
| Remote VM Admin Utility                | javax.servlet                        | 2.1                      |
|                                        | javax.servlet.http                   | 2.1                      |
|                                        | org.osgi.framework                   | 1.1                      |
|                                        | org.osgi.service.http                | 1.1                      |
|                                        | org.osgi.service.log                 | 1.0                      |
|                                        | com.ibm.osg.vmadmin.nls              | 1.0                      |

*Table 11. Imported packages by bundle (continued)*

| SMF Administrator<br>com.ibm.osg.service.metatype<br>com.ibm.pvc.msg<br>1.0<br>javax.servlet<br>2.1<br>javax.servlet.http<br>2.1<br>org.osgi.framework<br>1.2<br>org.osgi.service.cm<br>1.1<br>org.osgi.service.http<br>1.1<br>org.osgi.service.log<br>1.2<br>org.osgi.service.metatype<br>1.0<br>1.1<br>org.osgi.service.packageadmin<br>org.osgi.service.permissionadmin<br>1.1<br>org.osgi.service.useradmin<br>1.0<br>org.osgi.service.startlevel<br>1.0<br>org.osgi.service.wireadmin<br>1.0<br>org.osgi.util.tracker<br>$\overline{\phantom{0}}$<br><b>SMF Bundle Messages</b><br>org.osgi.framework<br>SyncML/DM OSGi Agent<br>org.osgi.service.packageadmin<br>org.osgi.util.tracker<br>org.osgi.service.log<br>org.osgi.service.cm<br>SyncML/DM OSGi Agent<br>1.2<br>org.osgi.framework<br>Extension<br>org.osgi.service.packageadmin<br>1.1<br>org.osgi.util.tracker<br>1.2<br>org.osgi.service.log<br>$\overline{a}$<br>com.ibm.osg.service.osgiagent<br>$\overline{\phantom{m}}$<br>SyncML/DM OSGi Agent<br>com.ibm.osg.service.osgiagent<br>Servlet<br>javax.servlet<br>2.1<br>javax.servlet.http<br>2.1<br>org.osgi.framework<br>1.2<br>org.osgi.service.http<br>1.1 | <b>Bundles</b> | <b>Imported Packages</b> | <b>Version</b> |
|----------------------------------------------------------------------------------------------------|----------------|--------------------------|----------------|
|                                                                                                    |                |                          |                |
|                                                                                                    |                |                          |                |
|                                                                                                    |                |                          |                |
|                                                                                                    |                |                          |                |
|                                                                                                    |                |                          |                |
|                                                                                                    |                |                          |                |
|                                                                                                    |                |                          |                |
|                                                                                                    |                |                          |                |
|                                                                                                    |                |                          |                |
|                                                                                                    |                |                          |                |
|                                                                                                    |                |                          |                |
|                                                                                                    |                |                          |                |
|                                                                                                    |                |                          |                |
|                                                                                                    |                |                          |                |
|                                                                                                    |                |                          |                |
|                                                                                                    |                |                          |                |
|                                                                                                    |                |                          |                |
|                                                                                                    |                |                          |                |
|                                                                                                    |                |                          |                |
|                                                                                                    |                |                          |                |
|                                                                                                    |                |                          |                |
|                                                                                                    |                |                          |                |
|                                                                                                    |                |                          |                |
|                                                                                                    |                |                          |                |
|                                                                                                    |                |                          |                |
|                                                                                                    |                |                          |                |
|                                                                                                    |                |                          |                |
|                                                                                                    |                |                          |                |
|                                                                                                    |                |                          |                |
|                                                                                                    |                |                          |                |
|                                                                                                    |                |                          |                |
|                                                                                                    |                | org.osgi.service.log     | 1.2            |
| org.osgi.util.tracker<br>1.2                                                                                                    |                |                          |                |

*Table 11. Imported packages by bundle (continued)*

| <b>Bundles</b>             | <b>Imported Packages</b>           | <b>Version</b> |
|----------------------------|------------------------------------|----------------|
| SyncML4J Framework         |                                    |                |
| Web Application            | javax.servlet                      | 2.3            |
|                            | javax.servlet.http                 | 2.3            |
|                            | javax.servlet.jsp                  | 1.2            |
|                            | javax.servlet.jsp.tagext           | 1.2            |
|                            | org.osgi.framework                 | 1.1            |
| Web Container              | com.ibm.osg.webapp                 | 1.0            |
|                            | com.ibm.osg.webcontainer.listeners | 1.0            |
|                            | com.ibm.pvc.msg                    | 1.0            |
|                            | javax.servlet                      | 2.3            |
|                            | javax.servlet.http                 | 2.3            |
|                            | javax.servlet.jsp                  | 1.2            |
|                            | javax.servlet.jsp.resources        | 1.2            |
|                            | javax.servlet.jsp.tagext           | 1.2            |
|                            | javax.servlet.resources            | 2.3            |
|                            | javax.xml.parsers                  | 1.1            |
|                            | org.osgi.framework                 | 1.1            |
|                            | org.osgi.service.cm                | 1.0            |
|                            | org.osgi.service.log               | 1.1            |
|                            | org.osgi.service.useradmin         | 1.0            |
|                            | org.osgi.util.tracker              | 1.1            |
|                            | org.xml.sax                        | 2.0            |
|                            | com.ibm.pvc.resman                 | 1.0            |
| Web Services               |                                    |                |
| Web Services Proxy Gateway | org.osgi.framework                 |                |
|                            | org.osgi.service.log               |                |
|                            | org.osgi.service.packageadmin      |                |
|                            | org.osgi.util.tracker              |                |

*Table 11. Imported packages by bundle (continued)*

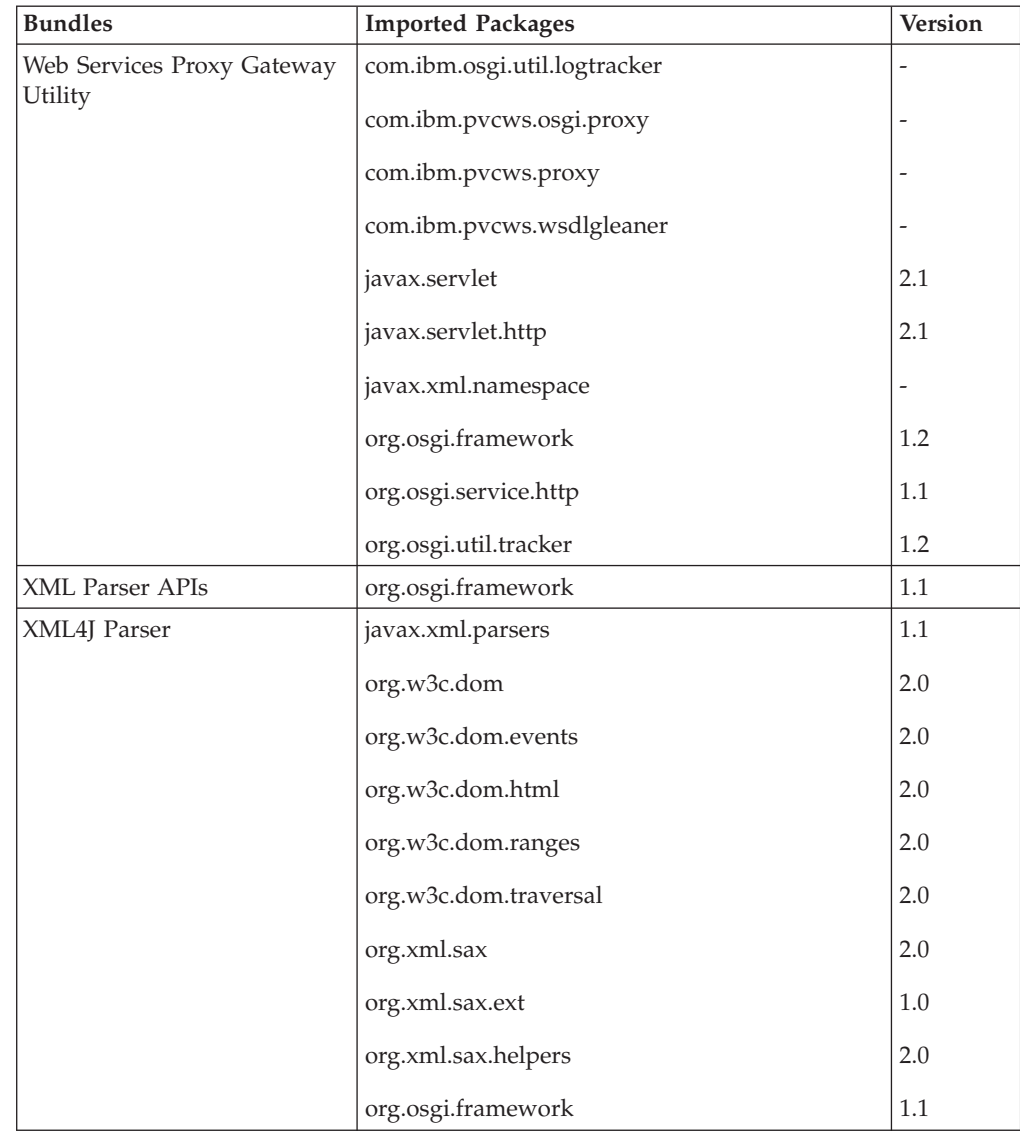

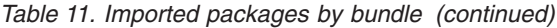

### *Table 12. Exported packages by bundle*

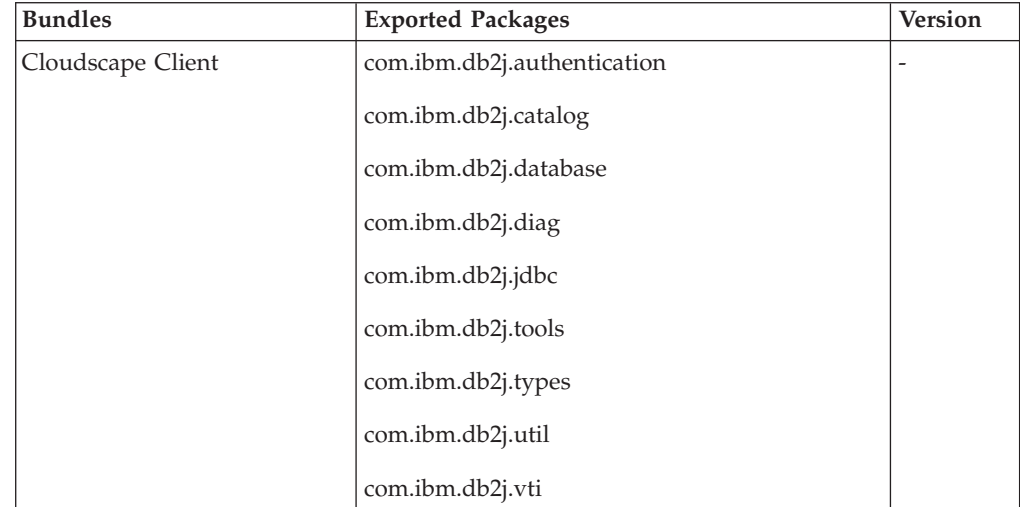

| <b>Bundles</b>              | <b>Exported Packages</b>           | <b>Version</b>           |
|-----------------------------|------------------------------------|--------------------------|
| Cloudscape Client Sync      | com.ibm.mobileservices.isync       |                          |
|                             | com.ibm.mobileservices.isync.db2j  |                          |
|                             | com.ibm.mobileservices.isync.debug |                          |
|                             | com.ibm.mobileservices.isync.event |                          |
| DB2 Everyplace Client       | com.ibm.db2e.jdbc                  | $\overline{\phantom{a}}$ |
| DB2 Everyplace ISync Client | com.ibm.mobileservices.isync       |                          |
| Embedded SWT for Win32      | org.eclipse.swt                    |                          |
|                             | org.eclipse.swt.events             |                          |
|                             | org.eclipse.swt.graphics           |                          |
|                             | org.eclipse.swt.layout             |                          |
|                             | org.eclipse.swt.program            |                          |
|                             | org.eclipse.swt.widgets            |                          |
| Embedded SWT for Windows    | org.eclipse.swt                    |                          |
| Mobile 2003                 | org.eclipse.swt.events             |                          |
|                             | org.eclipse.swt.graphics           |                          |
|                             | org.eclipse.swt.layout             |                          |
|                             | org.eclipse.swt.program            |                          |
|                             | org.eclipse.swt.widget             |                          |
| File Administrator          |                                    |                          |
| Java Servlet 2.1 API        | javax.servlet                      | 2.1                      |
|                             | javax.servlet.http                 | 2.1                      |
|                             | org.osgi.service.http              | 1.1                      |
| Java Servlet 2.3 API        | javax.servlet                      | 2.3                      |
|                             | javax.servlet.http                 | 2.3                      |
|                             | javax.servlet.resources            | 2.3                      |
|                             | javax.servlet.jsp                  | 1.2                      |
|                             | javax.servlet.jsp.tagext           | 1.2                      |
|                             | javax.servlet.jsp.resources        | 1.2                      |
|                             | org.osgi.service.http              | 1.1                      |
| <b>JDBC 2.0</b>             | java.sql                           | $\overline{\phantom{a}}$ |
| JDBC 3.0 for jclFoundation  | java.sql                           | $\overline{a}$           |
|                             | javax.sql                          |                          |
| JMS 1.1 API                 | javax.jms                          | 1.1                      |
| Micro XML Parser            |                                    |                          |

*Table 12. Exported packages by bundle (continued)*

| <b>Bundles</b>                         | <b>Exported Packages</b>     | <b>Version</b>           |
|----------------------------------------|------------------------------|--------------------------|
| MQ Everyplace                          | com.ibm.mqe                  |                          |
|                                        | com.ibm.mqe.adapters         |                          |
|                                        | com.ibm.mqe.administration   |                          |
|                                        | com.ibm.mqe.attributes       |                          |
|                                        | com.ibm.mqe.communications   |                          |
|                                        | com.ibm.mqe.event            |                          |
|                                        | com.ibm.mqe.messagestore     |                          |
|                                        | com.ibm.mqe.mqemqmessage     |                          |
|                                        | com.ibm.mqe.registry         |                          |
|                                        | com.ibm.mqe.trace            |                          |
| MQ Everyplace JMS Support              | com.ibm.mqe.jms              |                          |
|                                        | com.ibm.mqe.transaction      |                          |
|                                        | com.ibm.mqe.jms.admin        |                          |
| MQ Telemetry Transport                 | com.ibm.MQIsdp               |                          |
| OSGi Configuration Admin<br>Service    | $\overline{a}$               |                          |
| <b>OSGi Device Access</b>              |                              |                          |
| OSGi HTTP Service                      | com.ibm.osg.socket           | $1.0\,$                  |
|                                        | com.ibm.osg.socket.https     |                          |
| OSGi HTTP Service for Web<br>Container | $\overline{a}$               | -                        |
| OSGi Log Service                       |                              | ÷,                       |
| OSGi Metatype                          | com.ibm.osg.service.metatype |                          |
| OSGi Preferences Service               |                              |                          |
| OSGi Service Interfaces and<br>Classes | org.osgi.service.cm          | 1.1                      |
|                                        | org.osgi.service.device      | 1.1                      |
|                                        | org.osgi.service.log         | 1.2                      |
|                                        | org.osgi.service.metatype    | 1.0                      |
|                                        | org.osgi.service.prefs       | 1.0                      |
|                                        | org.osgi.service.useradmin   | 1.0                      |
|                                        | org.osgi.service.wireadmin   | 1.0                      |
| OSGi Service Tracker                   | org.osgi.util.tracker        | 1.2                      |
| OSGi User Admin Service                | $\overline{\phantom{a}}$     | $\overline{\phantom{0}}$ |
| <b>OSGi Utility Classes</b>            | org.osgi.util.measurement    | 1.0                      |
|                                        | org.osgi.util.position       | 1.0                      |
| Persistence Manager                    | com.ibm.pvc.persistence      | 1.0                      |

*Table 12. Exported packages by bundle (continued)*

| <b>Bundles</b>                    | <b>Exported Packages</b>             | <b>Version</b>           |
|-----------------------------------|--------------------------------------|--------------------------|
| Remote VM Admin Utility           |                                      |                          |
| <b>SMF</b> Administrator          | $\overline{a}$                       | $\overline{\phantom{a}}$ |
| <b>SMF Bundle Messages</b>        | com.ibm.osg.service.cm.nls           | 1.0                      |
|                                   | com.ibm.osg.service.device.nls       | 1.0                      |
|                                   | com.ibm.osg.service.http.nls         | 1.0                      |
|                                   | com.ibm.osg.service.log.nls          | 1.0                      |
|                                   | com.ibm.osg.service.metatypeimpl.nls | 1.0                      |
|                                   | com.ibm.osg.service.prefs.nls        | 1.0                      |
|                                   | com.ibm.osg.service.useradmin.nls    | 1.0                      |
|                                   | com.ibm.osg.vmadmin.nls              | 1.0                      |
|                                   | com.ibm.osg.webcontainer.nls         | 1.0                      |
| SyncML/DM OSGi Agent              | com.ibm.osg.service.osgiagent        | $\overline{a}$           |
| SyncML/DM OSGi Agent<br>Extension | com.ibm.tivoli.agentext              | $\overline{a}$           |
| SyncML/DM OSGi Agent<br>Servlet   | $\frac{1}{2}$                        | $\overline{\phantom{m}}$ |
| SyncML4J Framework                | com.ibm.syncml4j                     |                          |
|                                   | com.ibm.syncml4j.authentication      |                          |
|                                   | com.ibm.syncml4j.dm                  |                          |
|                                   | com.ibm.syncml4j.ds                  |                          |
|                                   | com.ibm.syncml4j.util                |                          |
| Web Application                   | com.ibm.osg.webapp                   | 1.0                      |
|                                   | com.ibm.osg.webapp.jsp               | 1.0                      |
|                                   | com.ibm.osg.webcontainer.listeners   | 1.0                      |
| Web Container                     |                                      |                          |
| Web Services                      | com.ibm.pvcws.jaxp.util              |                          |
|                                   | javax.microedition.xml.rpc           |                          |
|                                   | javax.xml.namespace                  |                          |
|                                   | javax.xml.rpc                        |                          |
|                                   | java.rmi                             |                          |

*Table 12. Exported packages by bundle (continued)*

| <b>Bundles</b>                        | <b>Exported Packages</b>     | <b>Version</b>           |
|---------------------------------------|------------------------------|--------------------------|
| Web Services Proxy Gateway            | com.ibm.osgi.util.logtracker |                          |
|                                       | com.ibm.pvcws.jaxp.util      |                          |
|                                       | com.ibm.pvcws.jaxrpc.rpc     |                          |
|                                       | com.ibm.pvcws.osgi.proxy     |                          |
|                                       | com.ibm.pvcws.proxy          |                          |
|                                       | com.ibm.pvcws.proxy.wsj2me   |                          |
|                                       | com.ibm.pvcws.wsdlgleaner    |                          |
|                                       | java.rmi                     |                          |
|                                       | javax.microedition.xml.rpc   |                          |
|                                       | javax.xml.namespace          |                          |
|                                       | javax.xml.rpc                |                          |
| Web Services Proxy Gateway<br>Utility | com.ibm.wsosgi.proxy.test    | $\overline{a}$           |
|                                       | com.ibm.wsosgi.ui.util       |                          |
| XML Parser APIs                       | javax.xml.parsers            | 1.1                      |
|                                       | org.w3c.dom                  | 2.0                      |
|                                       | org.w3c.dom.events           | 2.0                      |
|                                       | org.w3c.dom.html             | 2.0                      |
|                                       | org.w3c.dom.ranges           | 2.0                      |
|                                       | org.w3c.dom.traversal        | 2.0                      |
|                                       | org.xml.sax                  | 2.0                      |
|                                       | org.xml.sax.ext              | 1.0                      |
|                                       | org.xml.sax.helpers          | 2.0                      |
|                                       | org.osgi.util.xml            | 1.0                      |
| XML4J Parser                          | $\overline{\phantom{m}}$     | $\overline{\phantom{a}}$ |

*Table 12. Exported packages by bundle (continued)*

## <span id="page-50-0"></span>**Appendix C. Notices**

This information was developed for products and services offered in the U.S.A.  $IBM^®$  might not offer the products, services, or features discussed in this document in other countries. Consult your local IBM representative for information on the products and services currently available in your area. Any reference to an IBM product, program, or service is not intended to state or imply that only that IBM product, program, or service may be used. Any functionally equivalent product, program, or service that does not infringe any IBM intellectual property right may be used instead. However, it is the user's responsibility to evaluate and verify the operation of any non-IBM product, program, or service.

IBM might have patents or pending patent applications covering subject matter in this document. The furnishing of this document does not give you any license to these patents. You can send license inquiries, in writing, to:

IBM Director of Licensing IBM Corporation North Castle Drive Armonk, NY 10504-1785 U.S.A.

For license inquiries regarding double-byte (DBCS) information, contact the IBM Intellectual Property Department in your country or send inquiries, in writing, to:

IBM World Trade Asia Corporation Licensing 2-31 Roppongi 3-chome, Minato-ku Tokyo 106, Japan

**The following paragraph does not apply to the United Kingdom or any other country where such provisions are inconsistent with local law: INTERNATIONAL BUSINESS MACHINES CORPORATION PROVIDES THIS PUBLICATION "AS IS" WITHOUT WARRANTY OF ANY KIND, EITHER EXPRESS OR IMPLIED, INCLUDING, BUT NOT LIMITED TO, THE IMPLIED WARRANTIES OF NON-INFRINGEMENT, MERCHANTABILITY OR FITNESS FOR A PARTICULAR PURPOSE.** Some states do not allow disclaimer of express or implied warranties in certain transactions, therefore, this statement may not apply to you.

This information could include technical inaccuracies or typographical errors. Changes are periodically made to the information herein; these changes will be incorporated in new editions of the information. IBM may make improvements and/or changes in the product(s) and/or the program(s) described in this information at any time without notice.

Any references in this information to non-IBM Web sites are provided for convenience only and do not in any manner serve as an endorsement of those Web sites. The materials at those Web sites are not part of the materials for this IBM product and use of those Web sites is at your own risk.

IBM may use or distribute any of the information you supply in any way it believes appropriate without incurring any obligation to you.

Licensees of this program who wish to have information about it for the purpose of enabling: (i) the exchange of information between independently created programs and other programs (including this one) and (ii) the mutual use of the information which has been exchanged, should contact:

IBM Corporation Department LZKS 11400 Burnet Road Austin, TX 78758 U.S.A.

Such information may be available, subject to appropriate terms and conditions, including in some cases, payment of a fee.

The licensed program described in this document and all licensed material available for it are provided by IBM under terms of the IBM Customer Agreement, IBM International Program License Agreement, or any equivalent agreement between us.

Any performance data contained herein was determined in a controlled environment. Therefore, the results obtained in other operating environments may vary significantly. Some measurements may have been made on development-level systems and there is no guarantee that these measurements will be the same on generally available systems. Furthermore, some measurement may have been estimated through extrapolation. Actual results may vary. Users of this document should verify the applicable data for their specific environment.

Information concerning non-IBM products was obtained from the suppliers of those products, their published announcements or other publicly available sources. IBM has not tested those products and cannot confirm the accuracy of performance, compatibility or any other claims related to non-IBM products. Questions on the capabilities of non-IBM products should be addressed to the suppliers of those products.

All statements regarding IBM's future direction or intent are subject to change or withdrawal without notice, and represent goals and objectives only.

All IBM prices shown are IBM's suggested retail prices, are current and are subject to change without notice. Dealer prices may vary.

This information is for planning purposes only. The information herein is subject to change before the products described become available.

This information contains examples of data and reports used in daily business operations. To illustrate them as completely as possible, the examples include the names of individuals, companies, brands, and products. All of these names are fictitious and any similarity to the names and addresses used by an actual business enterprise is entirely coincidental.

#### COPYRIGHT LICENSE:

This information contains sample application programs in source language, which illustrates programming techniques on various operating platforms. You may copy, modify, and distribute these sample programs in any form without payment to IBM, for the purposes of developing, using, marketing or distributing application programs conforming to the application programming interface for the operating platform for which the sample programs are written.

<span id="page-52-0"></span>These examples have not been thoroughly tested under all conditions.

#### **No warranty**

**SUBJECT TO ANY STATUTORY WARRANTIES WHICH CAN NOT BE EXCLUDED, IBM MAKES NO WARRANTIES OR CONDITIONS EITHER EXPRESS OR IMPLIED, INCLUDING WITHOUT LIMITATION, THE WARRANTY OF NON-INFRINGEMENT AND THE IMPLIED WARRANTIES OF MERCHANTABILITY AND FITNESS FOR A PARTICULAR PURPOSE, REGARDING THE PROGRAM OR TECHNICAL SUPPORT, IF ANY. IBM MAKES NO WARRANTY REGARDING THE CAPABILITY OF THE PROGRAM TO CORRECTLY PROCESS, PROVIDE AND/OR RECEIVE DATE DATA WITHIN AND BETWEEN THE 20TH AND 21ST CENTURIES.** The exclusion also applies to any of IBM's subcontractors, suppliers, or program developers (collectively called "Suppliers").

**Limitation of Liability**

**NEITHER IBM NOR ITS SUPPLIERS WILL BE LIABLE FOR ANY DIRECT OR INDIRECT DAMAGES, INCLUDING WITHOUT LIMITATION, LOST PROFITS, LOST SAVINGS, OR ANY INCIDENTAL, SPECIAL, OR OTHER ECONOMIC CONSEQUENTIAL DAMAGES, EVEN IF IBM IS INFORMED OF THEIR POSSIBILITY. SOME JURISDICTIONS DO NOT ALLOW THE EXCLUSION OR LIMITATION OF INCIDENTAL OR CONSEQUENTIAL DAMAGES, SO THE ABOVE EXCLUSION OR LIMITATION MAY NOT APPLY TO YOU.**

You may copy, modify, and distribute these sample programs in any form without payment to IBM for the purposes of developing, using, marketing, or distributing application programs conforming to IBM's application programming interfaces.

Each copy or any portion of these sample programs or any derivative work, must include a copyright notice as follows:

© (your company name) (year). Portions of this code are derived from IBM Corp. Sample Programs. © Copyright IBM Corp. *2002* All rights reserved.

If you are viewing this information softcopy, the photographs and color illustrations may not appear.

### **Trademarks**

The following terms are trademarks or registered trademarks of International Business Machines Corporation in the United States, or other countries, or both:

IBM

Other company, product or service names may be trademarks or service marks of others.